Министерство сельского хозяйства Российской Федерации

Федеральное государственное образовательное учреждение высшего профессионального образования «Брянская Государственная Сельскохозяйственная Академия »

Кафедра природообустройства и водопользования

# **Дёмина О.Н.**

## **Методические указания к выполнению лабораторных работ по теплотехнике.**

для бакалавров направления

«Электроэнергетика и электротехника».

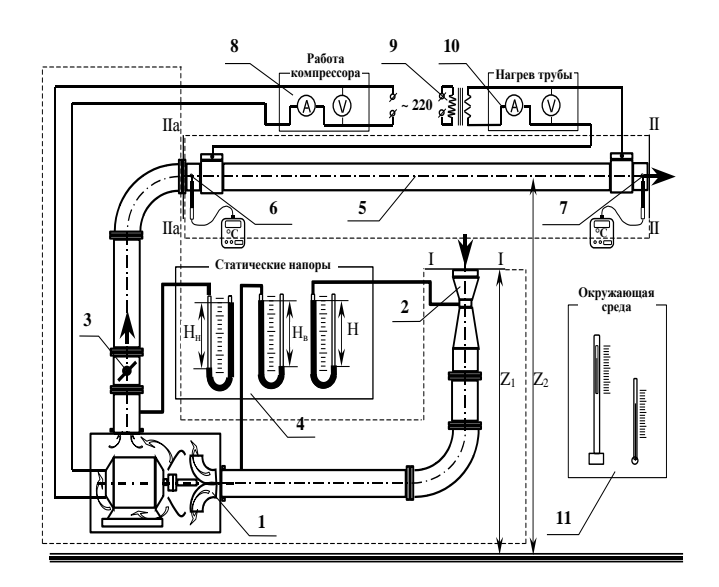

**Брянск 2012**

УДК 621 (07) ББК 31.3 Д 30

 Дёмина О.Н. Методические указания к выполнению лабораторных работ по теплотехнике/ О.Н. Дёмина, - Брянск. Издательство Брянской ГСХА, 2012г –36 с.

 В пособии изложен порядок выполнения лабораторных работ по теплотехнике с помощью виртуальной лаборатории. Рассмотрены основные положения и расчетные формулы по рассматриваемым темам. Предложены вопросы для подготовки к защите лабораторных работ после их выполнения и оформления.

 Методические указания составлены с учётом рекомендаций авторов виртуальной лаборатории по технической термодинамике и теплопередаче Кузнецова Б.Ф. и Тарановой Г.Д. (Тверской ГТУ, кафедра «Гидравлика, теплотехника и гидропривод»).

Учебное пособие предназначено для студентов направления «Электроэнергетика и электротехника».

Методические указания одобрены методической комиссией факультета энергетики и природопользования, протокол №1 от 4.09.2012 г.

Рецензенты:

д.т.н., профессор БГСХА Маркарянц Л.М. к.т.н., доцент БГИТА Мельникова Е.А.

 © Брянская ГСХА, 2012 © Дёмина О.Н., 2012

# Содержание

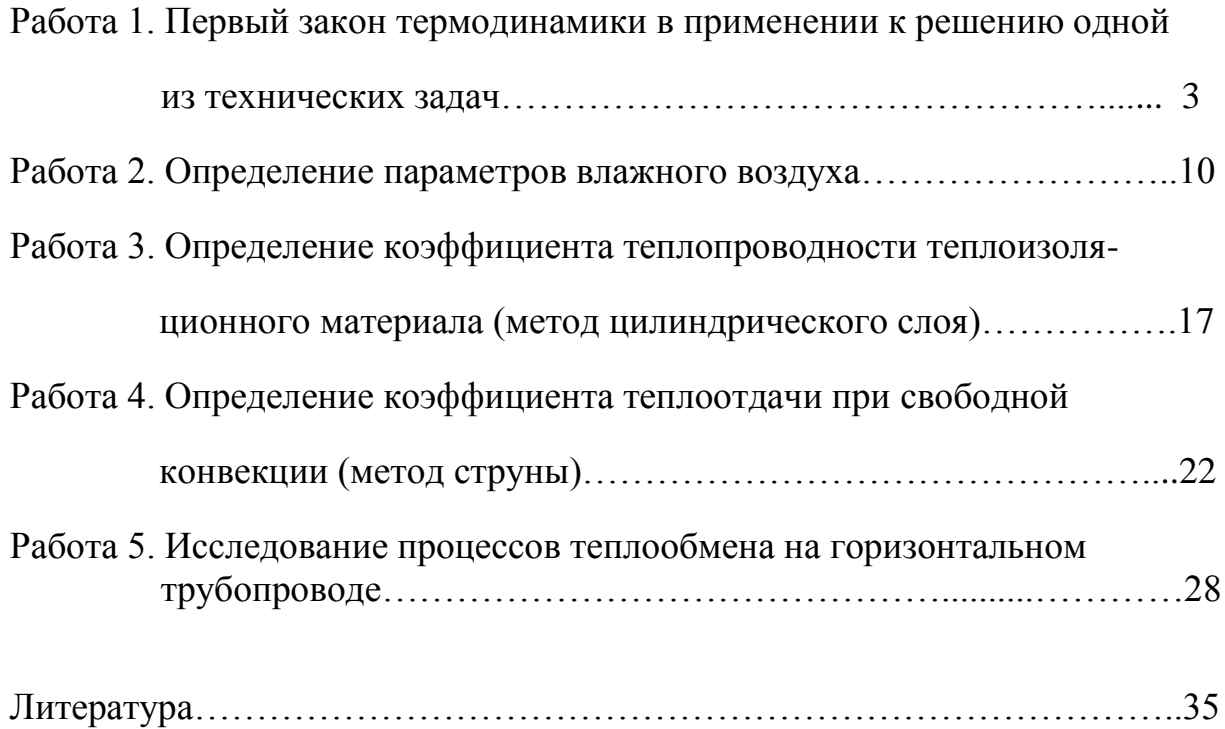

### Работа 1. ПЕРВЫЙ ЗАКОН ТЕРМОДИНАМИКИ В ПРИЛОЖЕНИИ К РЕШЕНИЮ ОДНОГО ИЗ ВИДОВ ТЕХНИЧЕСКИХ ЗАДАЧ.

1. Цель работы. Определение с помощью уравнения первого закона термодинамики количества теплоты, отдаваемого в окружающую среду в условиях лабораторной установки.

2. Основные положения. Одно из возможных формульных представлений первого закона термодинамики в расчете на 1 кг массы рабочего тела имеет вид

$$
\sum_{(j)} q_j + \sum_{(j)} l_j = \Delta h + \Delta \mathfrak{I}_{\text{KHH}} + \Delta \mathfrak{I}_{\text{nor}},
$$
\n(1)

где

 $\sum_{(j)} q_j w_i \sum_{(j)} l_j$  - соответственно, суммарные количества теплоты и технической работы, переносимые через контрольную оболочку термодинамической

системы;

 $\Delta h$  – изменение энтальпии рабочего тела,  $\Delta h$ 

$$
\Delta h = h_2 - h_1, \tag{2}
$$

 $\Delta$ Э<sub>кин</sub> – изменение кинетической энергии потока 1 кг рабочего тела

$$
\Delta \Theta_{\text{KHH}} = \frac{W_2^2 - W_1^2}{2} \,, \tag{3}
$$

 $\Delta \Theta_{\text{nor}}$  – изменение потенциальной энергии потока1 кг рабочего тела

$$
\Delta S_{\text{nor}} = g \cdot (Z_2 - Z_1), \qquad (4)
$$

 $h_1$ ,  $W_1$  и  $Z_1$  - соответственно, энтальпия, скорость и геометрическая высота от условного уровня отсчета для входного сечения потока рабочего тела;

 $h_2$ ,  $W_2$  и  $Z_2$  – соответственно, энтальпия, скорость и геометрическая высота от условного уровня отсчета для выходного сечения потока рабочего тела.

Вся термодинамическая система, представленная на рис. 3, делится на два участка (две подсистемы): первый участок - от входного сечения I до сечения IIa, а второй - от сечения IIa до сечения II. Каждый из этих участков заключается в свою контрольную оболочку (на схеме рисунка 3 показаны пунктирной линией).

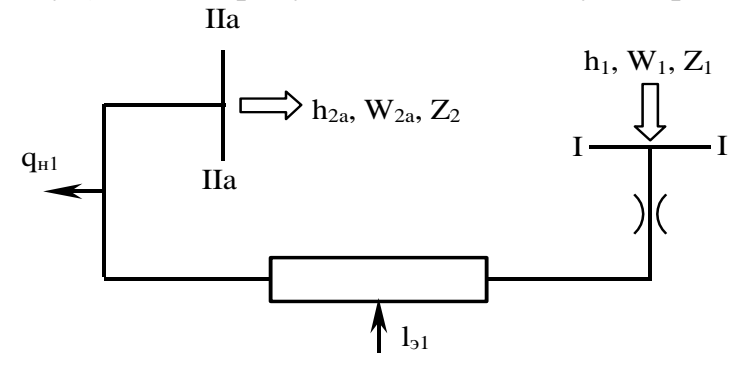

Рисунок 1. Расчетная схема I-го участка.

При установившемся режиме теплообмена в установке внутри и с окружающим воздухом температура трубы  $(t_x)$  не меняется. В условиях этого стационарного режима работы установки уравнение первого закона термодинамики для I-го участка (подсистемы) приобретает вид:

$$
l_{\rm sl} = h_{\rm 2a} - h_{\rm l} + \frac{W_{\rm 2a}^2 - W_{\rm l}^2}{2} + g \cdot (Z_{\rm 2a} - Z_{\rm l}) + q_{\rm \rm H1}, \tag{5}
$$

 $l_{11}$  – работа электрического тока, подаваемого на электродвигатель компрессора;  $q_{\mu1}$  – количество тепла, отдаваемое системой на I-ом участке в окружающую среду.

Рисунок 2. Расчетная схема II -го участка.

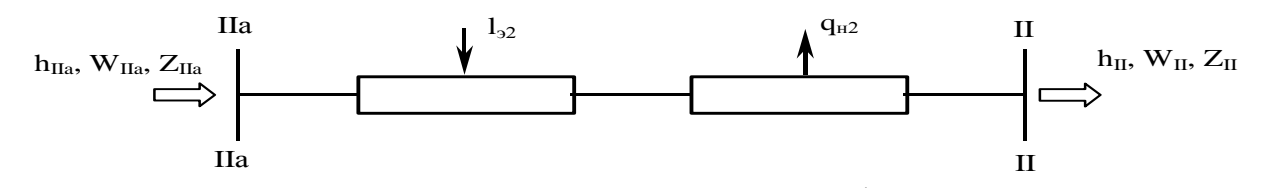

Уравнение первого закона термодинамики для II-го участка (подсистемы):

$$
l_{32} = h_2 - h_{2a} + \frac{W_2^2 - W_{2a}^2}{2} + g \cdot (Z_2 - Z_{2a}) + q_{n2},
$$
\n(6)

 $l_{12}$  – работа электрического тока, подаваемого на нагрев трубы,

 $q_{\mu2}$  – количество тепла, отдаваемое системой на II-ом участке в окружающую среду.

**3. Схема и описание установки**. Рабочее тело − воздух компрессором 1 (рис. 3) забирается из окружающей среды, сжимается и поступает в горизонтальный участок трубы 5. Воздух на пути из окружающей среды в компрессор проходит через воздухомерное устройство 2 типа «труба Вентури». Количество воздуха, проходящее через установку, может изменяться с помощью заслонки 3. Параметры окружающей среды измеряются приборами, расположенными на панели 11 «Окружающая среда» (ртутный, чашечный барометр и жидкостно-стеклянный термометр).

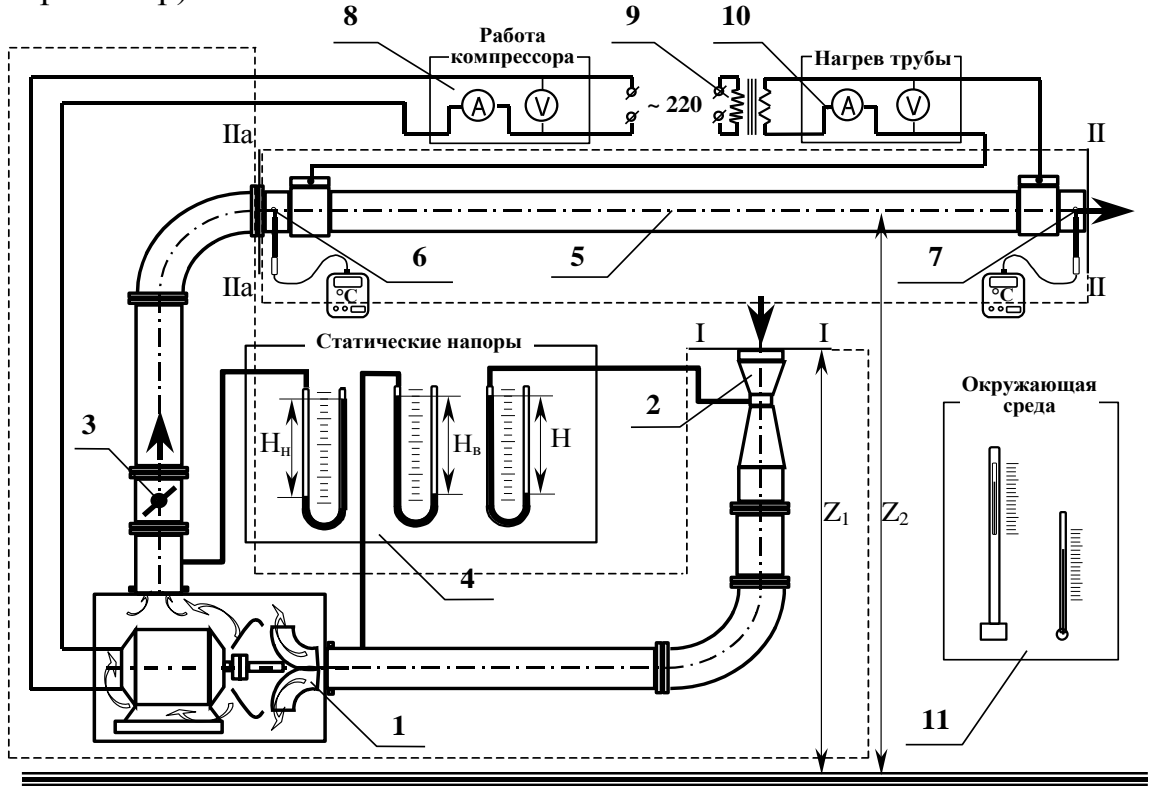

Рисунок 3. Схема установки.

На панели 4 «Статические напоры», расположены три U-образных манометра для измерения статических давлений в сечениях: «горло» воздухомера (Н), на входе в компрессор  $(H_n)$  и за компрессором  $(H_n)$ . В результате подведенного тепла, воздух, проходя от сечения I−I, где его температура равна температуре окружающей среды  $t_1 = t_{\text{okp}}$ , нагревается до температуры  $t_{2a}$ , которая измеряется термопарой 6 в комплекте с вторичным прибором. Для определения мощности, подведенной к электродвигателю компрессора, служит панель 8 «Работа компрессора» с размещенными на ней амперметром и вольтметром. Мощность, расходованная на нагрев горизонтального участка трубы 5, определяется по показаниям вольтметра и амперметра, расположенных на панели 10 «Нагрев трубы».

**4. Порядок выполнения работы.** Включить компрессор и электропитание трубы 1 (находящееся на панели управления нагревом трубы 6). Показания всех приборов следует записывать при установившемся стационарном режиме работы установки в протокол наблюдений (см. таблицу 1). Стационарность режима работы установки определяется по прекращению изменения температуры воздуха на выходе из трубы и дублируется надписью «Нестационарный» или «Стационарный режим». Скорость воздушного потока может быть изменена поворотом регулирующей заслонки. Изменять потребляемую на нагрев трубы мощность можно с помощью ползунка автотрансформатора.

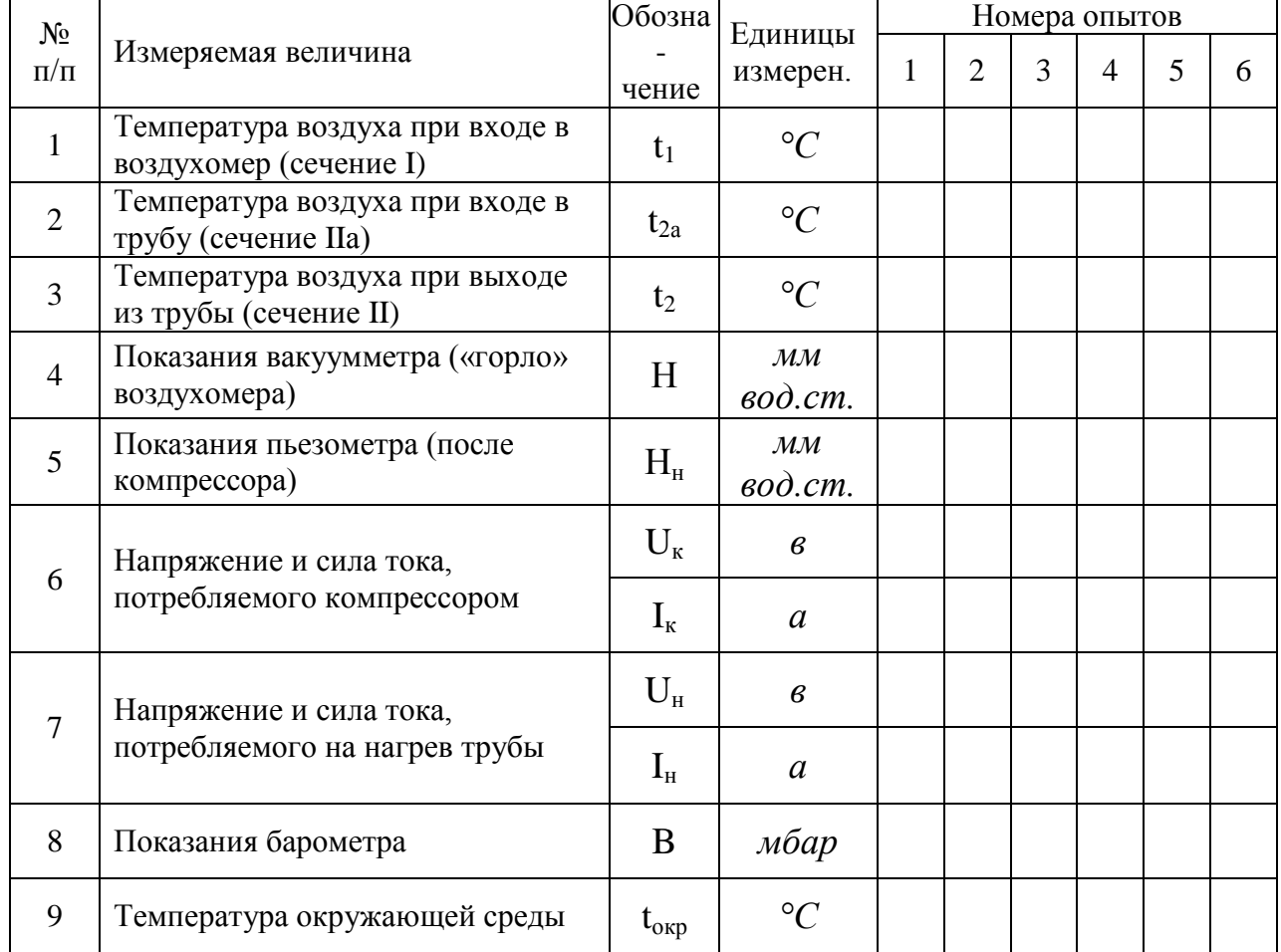

Таблица 1.Протокол наблюдений

### **5. Расчетные формулы и расчеты**.

5.1. Атмосферное давление находится с учетом температурного расширения столбика ртути барометра по формуле:

$$
P_{\text{arm}} = \frac{B10^2}{1 + 1,815 \cdot 10^{-4} \cdot t_{\text{opp}}}, \,\Pi a \tag{7}
$$

5.2. Перепад давления воздуха в воздухомере ΔР:

$$
\Delta P = \rho g \cdot H, \Pi a \tag{8}
$$

где ρ – плотность воды в U-образном вакуумметре, равная 1000 *кг/м<sup>3</sup>* ;

g – ускорение свободного падения, равное 9,81 *м/сек<sup>2</sup>* ;

Н – показание вакуумметра («горло») воздухомера, *переведенное* в *м вод.ст.*

5.3. Плотность воздуха по состоянию в «горле» воздухомера  $\rho_{\rm B}$ 

$$
\rho_{\rm B} = \frac{(\mathbf{P}_{\rm arm} - \Delta \mathbf{P})}{\mathbf{R} \cdot (\mathbf{t}_1 + 273)}, \, \kappa z / m^3 \tag{9}
$$

где R – характеристическая газовая постоянная воздуха, равная 287 *Дж/кг·°К.* 5.4. Расход воздуха G

$$
G = 0.525 \cdot 10^{-3} \cdot \sqrt{\rho_{\rm B} \cdot \Delta P} \,, \, \kappa z / c e \kappa \tag{10}
$$

5.5. Абсолютное давление в сечении на выходе из компрессора и на входе в горизонтальную трубу Р<sub>2а</sub>

$$
P_{2a} = P_{arm} + \rho \cdot g \cdot H_{H}, \, \Pi a \tag{11}
$$

где Н<sup>н</sup> - показание пьезометра (после компрессора), *переведенное* в *м вод.ст*.

5.6. Плотность воздуха на выходе из компрессора и на входе в горизонтальную трубу  $\rho_{2a}$ 

$$
\rho_{2a} = \frac{P_{2a}}{R \cdot (t_{2a} + 273)}, \, \kappa z / m^3 \tag{12}
$$

где  $t_{2a}$  – температура воздуха на выходе из компрессора и на входе в горизонтальную трубу (сечение IIа), *°С*.

5.7. Плотность воздуха на выходе из трубы  $\rho_2$ 

$$
\rho_2 = \frac{P_{\text{arm}}}{R \cdot (t_2 + 273)}, \, \kappa \, \text{z/m}^3 \tag{13}
$$

где t<sup>2</sup> – температура воздуха на выходе из трубы (сечение II), *°С*.

5.8. Значение энтальпии воздуха h, в сечениях I, IIa и II определяется по общему уравнению

$$
h_j = c_p \cdot t_j, \kappa \mathcal{J} \mathcal{H} \kappa \mathcal{R} \tag{14}
$$

где с<sub>р</sub> – теплоемкость воздуха при постоянном давлении, которая может быть принята не зависящей от температуры и равной 1,006 *кДж/(кг·°С)*;

t<sup>j</sup> – температура в рассматриваемом сечении, *°С*;

j – индекс рассматриваемого сечения (I, IIa или II).

5.9. Средняя скорость потока  $W_i$  в сечениях IIa и II определяется по общему уравнению

$$
W_j = \frac{G}{(\rho_j \cdot F)}, \, \text{M/CEK} \tag{15}
$$

где F - площадь проходного сечения для потока воздуха, одинаковая для сечений Па и II и равная 1,35 $\cdot 10^{-3}$  м<sup>2</sup>;

 $\rho_i$  – плотность воздуха в рассматриваемом сечении,  $\kappa z / m^3$ ;

ј - индекс рассматриваемого сечения (IIa или II).

Скорость потока воздуха в сечении I (на входе в воздухомер из окружающей среды) должна быть принята равной  $W_1 = 0$ .

5.10. Изменение потенциальной энергии на участке I – Па  $\Delta$ Э<sub>пот</sub>

$$
\Delta \Theta_{\text{nor}} = g \cdot (Z_{2a} - Z_1) 10^{-3}, \kappa \sqrt{\mu} \kappa / \kappa z \tag{16}
$$

Так как в данной работе (Z<sub>2a</sub> – Z<sub>1</sub>) = 0,4 м, то  $\Delta\Theta_{\text{nor}} = 0.0039$  кДж/кг одинаково для всех опытов и сравнительно мало. Поэтому величиной этого слагаемого в уравнении (5) можно пренебречь.

5.11. Работа электрического тока l<sub>31</sub> на I-ом участке (подсистеме)

$$
l_{\rm sl} = \frac{I_{\rm k} \cdot U_{\rm k}}{G} \cdot 10^{-3}, \, \kappa \, \text{LMC/kg} \tag{17}
$$

где I<sub>к</sub> - сила тока, потребляемая электродвигателем компрессора, а;

 $U_{\kappa}$  – напряжение, подаваемое на электродвигатель компрессора, в.

5.12. Работа электрического тока  $l_{32}$  на II-ом участке (подсистеме)

$$
l_{32} = \frac{I_{\rm H} \cdot U_{\rm H}}{G} \cdot 10^{-3}, \frac{\kappa \sqrt{3 \kappa \kappa}}{2}
$$
 (18)

где I<sub>н</sub> - сила тока, потребляемая на нагрев трубы, а;

U<sub>H</sub> - напряжение, подаваемое на нагрев трубы, в.

5.13. Результаты расчетов должны быть продублированы в форме сводной таблицы 2.

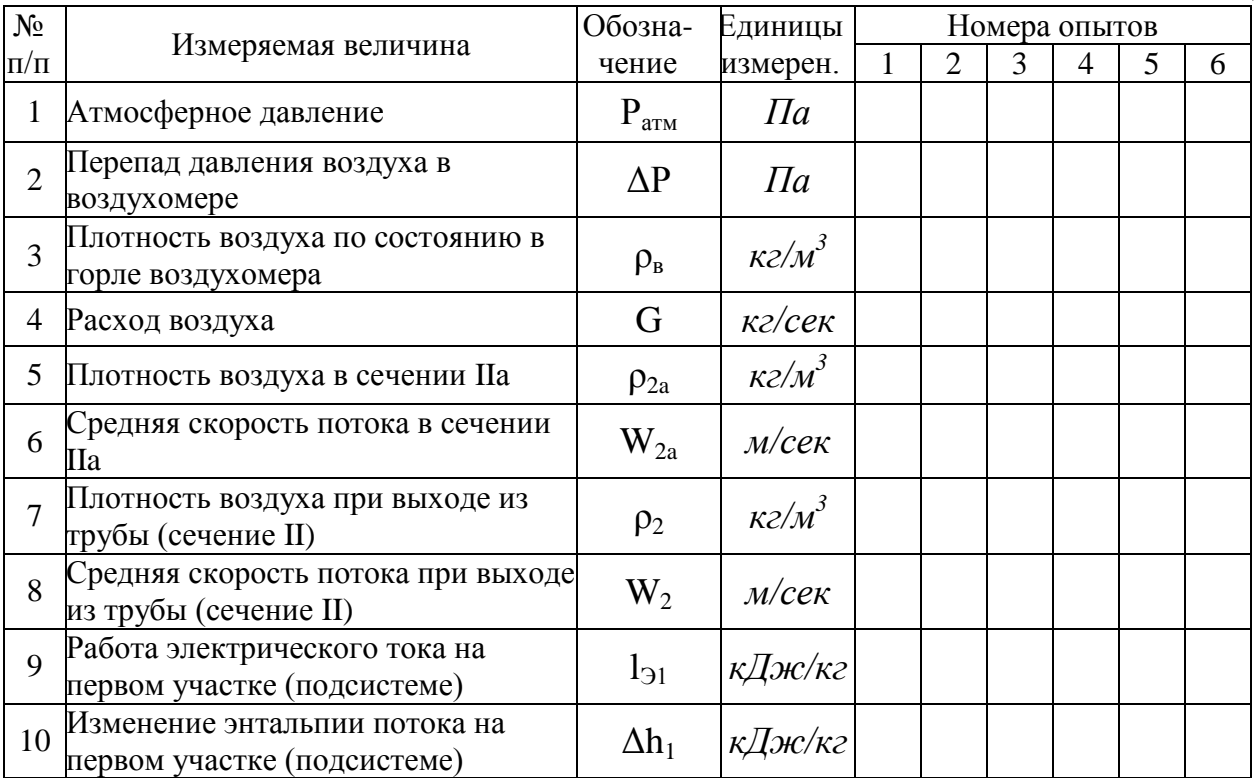

Таблица 2.

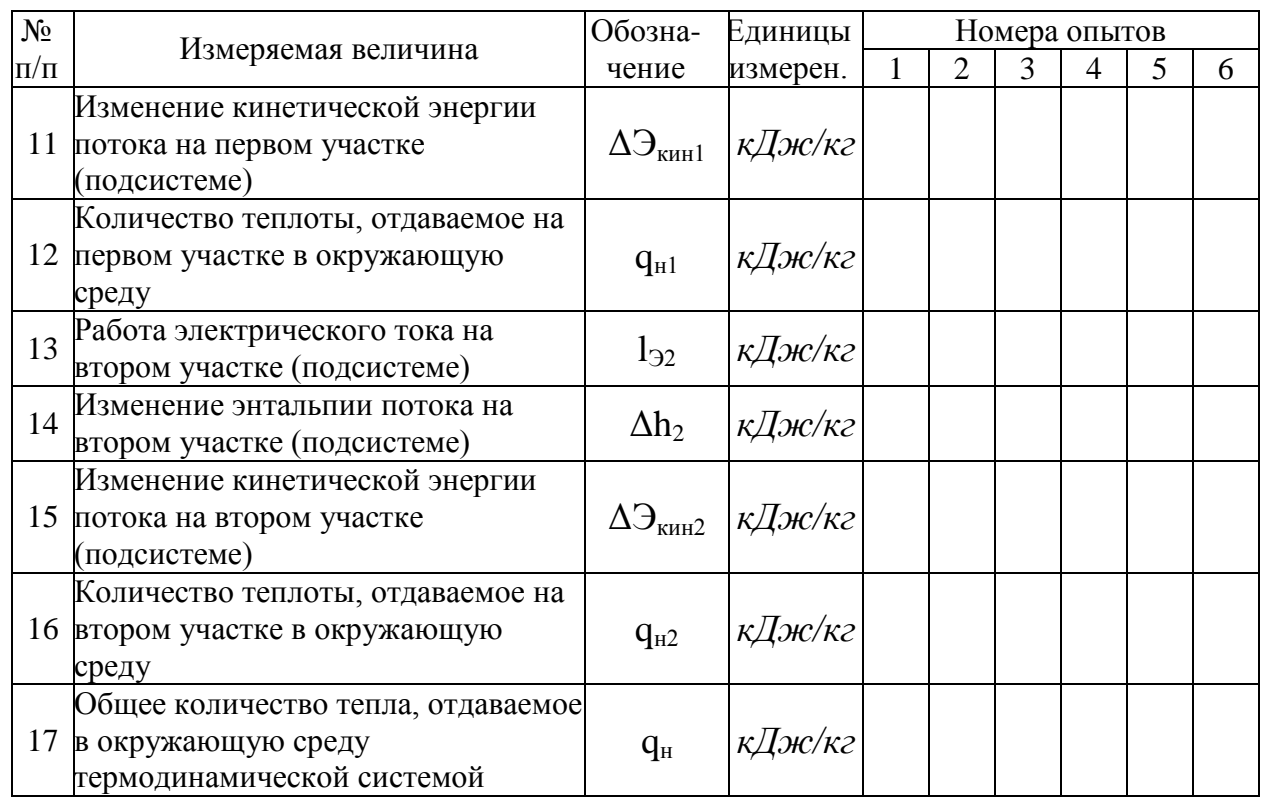

5.14. Пояснения к расчетам некоторых величин при заполнении таблицы результатов расчета

К строке 10:  $\Delta h_1 = h_{2a} - h_1$ , *кДж/кг* К строке 11: 3 2  $_{\text{kHH}} = \frac{W_{2a}}{2} \cdot 10$  $\Theta_{\text{KWH}} = \frac{W_{2a}^2}{2} \cdot 10^{-3}$ ,  $\kappa \sqrt{Q}$ HC/K2 К строке 12:  $q_{\text{H1}} = l_{\text{H2}} - \Delta h_1 - \Delta P_{\text{KWH1}}$ ,  $\kappa \bar{A}$ *ж/кг* K строке 14:  $\Delta h_2 = h_2 - h_{2a}$ ,  $\kappa \bar{A}$ *ж/кг* К строке 15:  $\Delta$ Э<sub>кин2</sub> =  $\frac{(W_2^2 - W_{2a}^2)}{2} \cdot 10^{-3}$ 2a 2  $_{\text{KHH2}} = \frac{(\text{w}_2 - \text{w}_2)}{2} \cdot 10$  $\Delta \Theta_{\rm{KHB2}} = \frac{(\rm{W}_2^2 - \rm{W}_{2a}^2)}{2} \cdot 10^{-3}$ ,  $\kappa \Delta \text{H}$ К строке 16: q<sub>н2</sub> = 1<sub>32</sub> − ∆h<sub>2</sub> − ∆Э<sub>кин2</sub>, *кДж/кг* К строке 17:  $q_{\text{\tiny H}} = q_{\text{\tiny H}1} + q_{\text{\tiny H}2}$ ,  $\kappa \sqrt{Q} \varkappa / \kappa$ 2

## **6. Контрольные вопросы**.

6.1. Сформулируйте цель лабораторной работы и поясните, как достигается поставленная цель?

6.2. Назовите основные узлы экспериментальной установки и укажите их назначение. 6.3. Какими методами измеряется температура в данной работе?

6.4. Как измеряется и регулируется расход воздуха в данной работе?

6.5. Сформулируйте и напишите аналитические выражения *первого закона термодинамики* для потока.

6.6. Дайте определение и поясните физический смысл понятий *теплоты* и *работы* в технической термодинамике.

6.7. Что означают знаки « + » и « − » для теплоты и работы?

6.8.Как осуществляется выбор контрольных оболочек (границ) подсистем (системы) применительно к данной лабораторной работе?

6.9. Что называется внутренней энергией рабочего тела? Свойства внутренней энергии и расчетные формулы.

6.10. Что называется энтальпией рабочего тела? Свойства энтальпии и расчетные формулы.

## **Работа 2. ОПРЕДЕЛЕНИЕ ПАРАМЕТРОВ ВЛАЖНОГО ВОЗДУХА**

**1. Цель работы**. Изучение термодинамических свойств влажного воздуха и процессов изменения параметров влажного воздуха.

### **2. Основные положения**.

У р а в н е н и е с о с т о я н и я для идеального газа может быть использовано как для сухого воздуха, так и для водяного пара, находящегося во влажном воздухе, так как во влажном ненасыщенном воздухе влага находится в состоянии перегретого пара. Уравнение состояния можно записать в следующем виде:

$$
p \cdot V = m \cdot R \cdot T \tag{1}
$$

или для 1 кг рабочего тела:

$$
p \cdot v = R \cdot T \tag{2}
$$

где р − парциальное давление компонента, *Па*;

 $\mathbf{\hat{V}}$  – объем газовой смеси,  $\mathbf{M}^3$ ;

m − масса газа, *кг*;

- R − характеристическая газовая постоянная, *Дж/(кг·град)*;
- Т − абсолютная температура, *°К*;
- v − удельный объем газа, *м 3 /кг*.

Содержание водяного пара во влажном воздухе может быть выражено поразному: через абсолютную или относительную влажность, или влагосодержание.

**А б с о л ю т н а я в л а ж н о с т ь** воздуха характеризует массу водяного пара, которая содержится в 1  $m^3$  влажного воздуха. Относительная влажность — это отношение концентрации водяного пара ненасыщенного воздуха или газа к концентрации водяного пара насыщенного воздуха или газа при одинаковых температурах и давлениях. **В л а г о с о д е р ж а н и е в о з д у х а** . Влагосодержанием влажного воздуха называется масса водяного пара в граммах, приходящаяся на 1 килограмм абсолютно сухого воздуха:

$$
d = 1000 \frac{M_{\rm n}}{M_{\rm s}}, \frac{2}{\kappa^2} \frac{cyx.603}{(3)}
$$

**3. Схема и описание установки**. Лабораторная установка (рисунок 1) состоит из прозрачного пластмассового воздуховода 1, внутри которого установлен психрометр. Психрометр состоит из двух ртутных термометров: сухого 5 и так называемого мокрого 4. Мокрый термометр отличается от сухого тем, что его ртутный термобаллончик обернут тканью, смоченной водой. Таким образом, мокрый термометр показывает температуру, которую имеет вода, содержащаяся во влажной ткани. Очевидно, что с поверхности мокрой ткани (если только влажный воздух не является насыщенным) происходит испарение воды. Убыль влаги в процессе испарения компенсируется ее поступлением под действием капиллярных сил из специального баллончика 3 с водой. Для уменьшения погрешности показаний мокрого термометра компрессором 2 создается поток воздуха, скорость которого измеряется расходомерным устройством типа труба «Вентури» 9 по показаниям Uобразного вакуумметра 10. При достижении стационарного режима (разность показаний сухого и мокрого термометров не изменяется во времени) сухой термометр показывает истинное значение температуры влажного воздуха t<sub>c</sub> a мокрый – температуру испаряющейся с поверхности ткани воды  $t_{M}$ Причем, чем суше воздух, тем больше психрометрическая разность  $(t_c - t_m)$ .

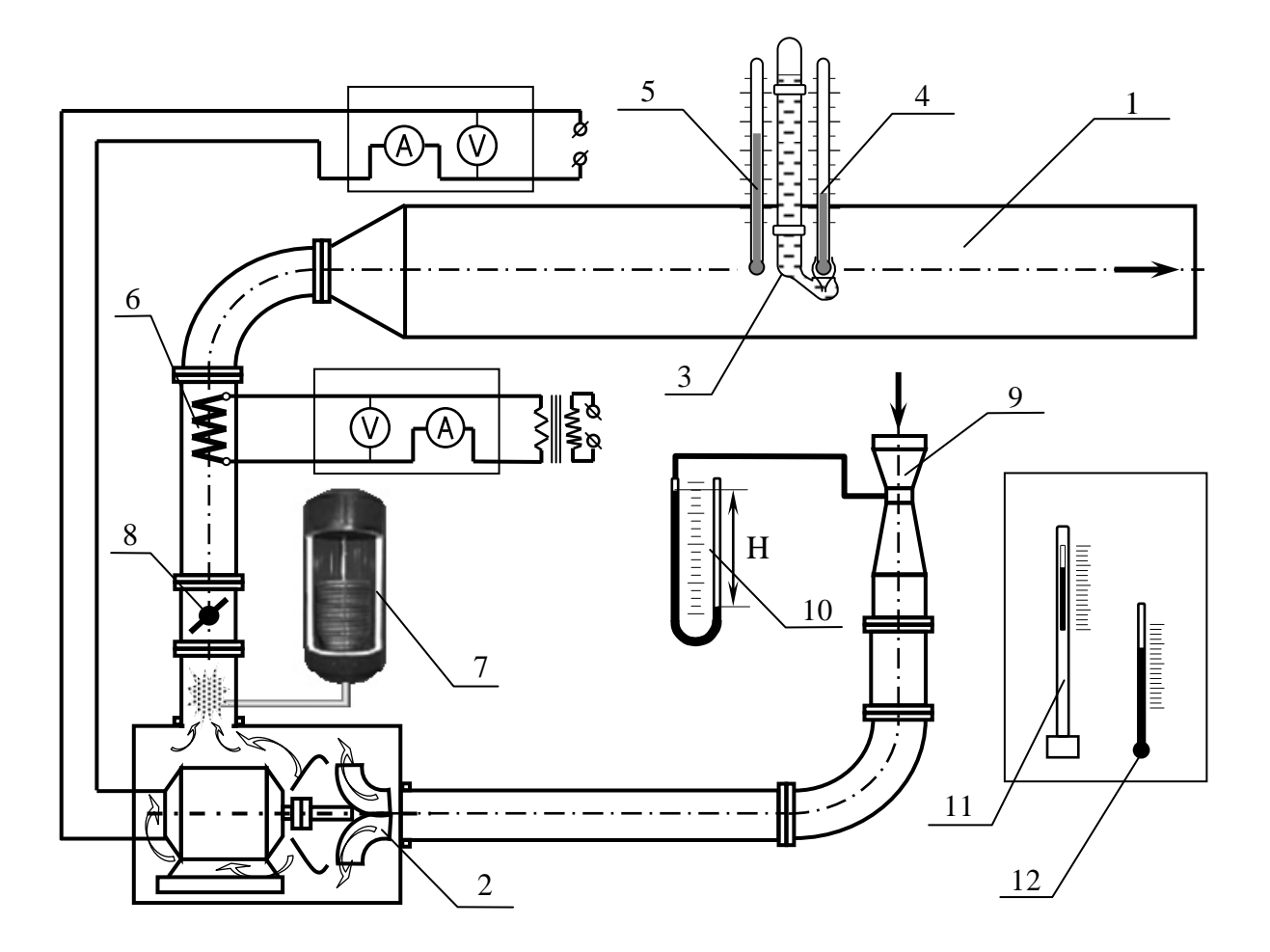

Рисунок 1. Схема лабораторной установки.

**4. Порядок выполнения работы.** Включить компрессор и электонагреватель (кнопки включения находятся на панелях 2 и 5). Показания всех приборов следует записывать при установившемся стационарном режиме работы установки в протокол наблюдений (см. таблицу 1). Стационарность режима работы установки определяется по прекращению изменения температуры мокрого термометра и дублируется надписью «Нестационарный» или «Стационарный режим». Переход от одного режима к другому осуществляется путем изменения температуры воздуха с помощью электронагревателя 6. В работе предусмотрена возможность изменения скорости воздушного потока с помощью поворотной заслонки 8, а также изменение влагосодержания путем впрыскивания в поток воздуха водяного пара, генерируемого в автоклаве 7. Измерение параметров окружающей среды выполняется с помощью ртутного барометра 11 и термометра 12.

Таблица 1.

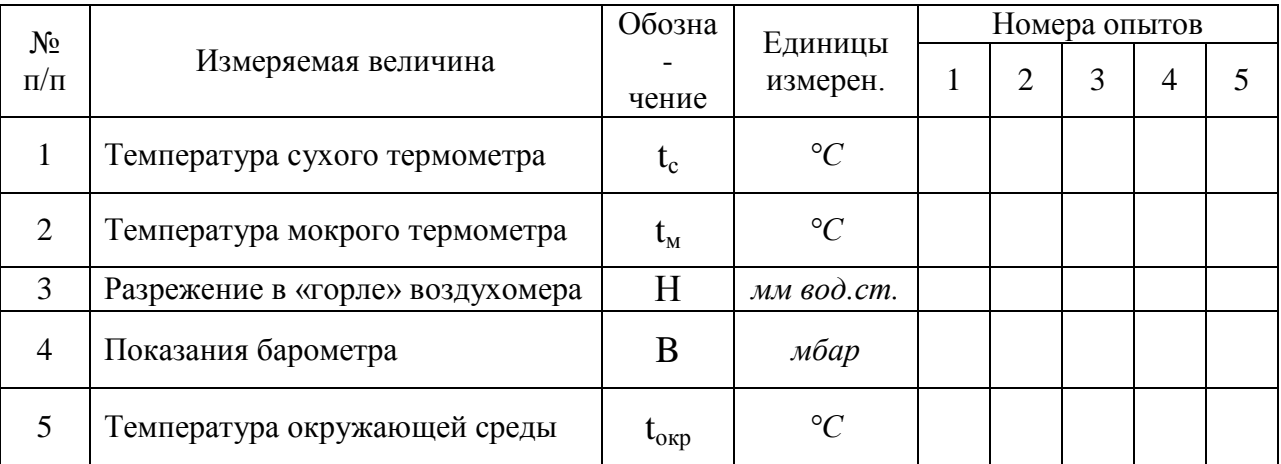

### **5. Расчетные формулы и расчеты**.

5.1. Приступая к вычислениям, необходимо рассчитать истинное значение температуры мокрого термометра t<sub>м</sub> по формуле:

$$
\mathbf{t}_{\mathbf{M}}^{\dagger} = \mathbf{t}_{\mathbf{M}} - \frac{\Delta \cdot (\mathbf{t}_{\mathbf{c}} - \mathbf{t}_{\mathbf{M}})}{100}, \, ^{\circ}C \tag{4}
$$

где t<sub>м</sub> – показание мокрого термометра в психрометре, °C; t<sub>c</sub>- температура по сухому термометру, *°С;*

 $\Delta$  – ошибка в процентах от измеренной психрометрической разности  $(t_c - t_w)$ , определяемая по графику рис. 2 в зависимости от скорости потока воздуха;

5.2. Атмосферное давление находится с учетом температурного расширения столбика ртути барометра по формуле:

$$
P_{\text{arm}} = \frac{B \cdot 10^2}{1 + 1,815 \cdot 10^{-4} \cdot t_{\text{opp}}}, \,\Pi a \tag{5}
$$

5.3. Перепад давления воздуха в воздухомере ΔР:

$$
\Delta P = \rho g \cdot H, \, \Pi a \tag{6}
$$

где ρ – плотность воды в U-образном вакуумметре, равная 1000 *кг/м<sup>3</sup>* ;

g – ускорение свободного падения, равное 9,81 *м/сек<sup>2</sup>* ;

Н – показание вакуумметра («горло») воздухомера, *переведенное* в *м вод.ст.*

5.4. Плотность воздуха по состоянию в «горле» воздухомера  $\rho_{\rm B}$ 

$$
\rho_{\rm B} = \frac{(\mathbf{P}_{\rm arm} - \Delta \mathbf{P})}{\mathbf{R} \cdot (\mathbf{t}_1 + 273)}, \, \kappa \frac{\partial \mathcal{M}^3}{\partial \mathbf{P}} \tag{7}
$$

где R – характеристическая газовая постоянная воздуха, равная 287 *Дж/кг·°К.* 5.5. Расход воздуха G

$$
G = 0.525 \cdot 10^{-3} \cdot \sqrt{\rho_{\rm B} \cdot \Delta P} \,, \, \kappa \frac{z}{\epsilon} \kappa \tag{8}
$$

5.6. Средняя скорость потока W определяется по уравнению

$$
W = \frac{G}{(\rho \cdot F)}, \, \text{M/CEK} \tag{9}
$$

60<br>50<br>40 30 20 Поправка измеренной психрометрической разности,% 10 8  $\frac{6}{5}$ 4  $\mathfrak{Z}$  $\overline{c}$ 1 0,8 0,6<br>0,5 0.4 0,3  $0,2$ 0,1<br>0,08 0,06<br>0,05<br>0,04  $0.03$ 0,02 0,01 -30  $-10$  $\overline{g_0}$  $-20$ 0 10 20 30 40 50 60  $70\,$ 80 100 Показания смоченного термометра, °С

где F– площадь проходного сечения для потока воздуха, равная величине  $0,\!0177,\!$ м $^2;$ 

Рис. 2. График для определения величины ошибки к показаниям мокрого термометра при разной скорости воздуха

5.7. Плотность воздуха ρ в рассматриваемом сечении при атмосферном давлении по формуле

$$
\rho = \frac{P_{\text{arm}}}{R \cdot (t_c + 273)}, \, \kappa \frac{\partial M^3}{\partial t^3} \tag{10}
$$

5.8.Определение относительной влажности:

а) по психрометрической формуле

$$
\varphi = \frac{p_{\rm n}}{p_{\rm n}} = \frac{p_{\rm m} - A \cdot (t_{\rm c} - t_{\rm m})}{p_{\rm n}} 100, \, \%
$$
\n(11)

где р<sub>м</sub> − давление насыщения водяного пара при измеренной температуре мокрого термометра;

р<sub>н</sub> – давление насыщения водяного пара при температуре сухого термометра.

Величины р<sub>м</sub> и р<sub>н</sub> находятся по таблицам термодинамических свойств воды и водяного пара или по рекуррентной формуле полинома:

 $p = 610,41 + t \cdot (44,49 + t \cdot (1,143 + t \cdot (2,67 \cdot 10^{-2} + t \cdot (2,61 \cdot 10^{-4} + t \cdot 2,85 \cdot 10^{-6}))))$ ,  $\Pi a$  (12)

Поправочный коэффициент А, учитывающий влияние скорости воздуха, находится по формуле:

$$
A = 0,00001 \cdot (65 + \frac{6,76}{W}) \cdot B, \qquad (13)
$$

где В − барометрическое давление; W − скорость воздуха, *м/сек*.

## *Величины всех парциальных давлений р и барометрического давления В в формулах (19, 20 и 21) должны иметь одинаковую размерность (например бар или Па).*

б) по I−d диаграмме (рис.3). Для нахождения относительной влажности на диаграмме следует найти точку пересечения изотерм t<sub>c</sub> ′ . Затем путем интерполяции между линиями φ = const определяется относительная влажность в *%*. Кроме того, по I−d диаграмме влажного воздуха в соответствии с найденным положением точки изотерм t<sub>c</sub> и  $t_{\rm w}$ . , определяются: влагосодержание, теплосодержание, температура точки росы и парциальное давление водяного пара во влажном воздухе.

5.9. Абсолютная влажность воздуха  $\rho_n$  определяется по уравнению состояния:

$$
\rho_{\scriptscriptstyle \rm T} = \frac{\varphi p_{\scriptscriptstyle \rm H}}{R_{\scriptscriptstyle \rm T} \cdot (273 + t_{\scriptscriptstyle \rm C})}, \kappa z / m^3 \tag{14}
$$

здесь и далее φ – относительная влажность в долях единицы; R<sup>п</sup> – характеристическая газовая постоянная водяного пара равная 462 *Дж/(кг·град);* р<sup>н</sup> − давление насыщения водяного пара при температуре сухого термометра, *Па*; 5.10. Влагосодержание воздуха определяется по формуле:

$$
d = 622 \frac{\varphi p_{\text{H}}}{B - \varphi p_{\text{H}}}, \, \text{e/k2 cyx.603.} \tag{15}
$$

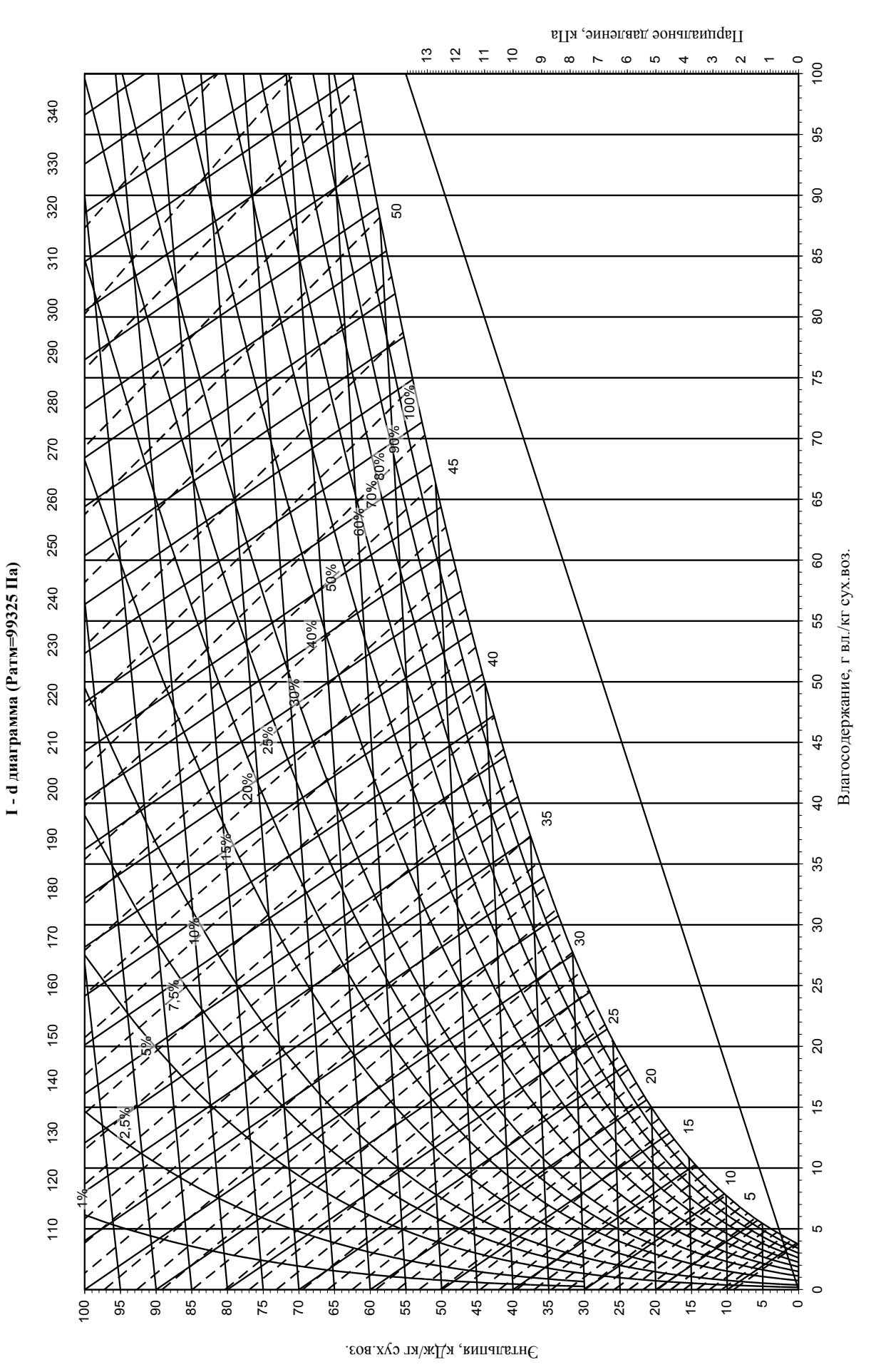

 Рис. 3. I−d диаграмма

 5.11. Теплосодержание (энтальпия) влажного воздуха находится по формуле  $I = 1,006 \t+ 0,001 \t{d} \t{2500 + 1,97 \t}$ ,  $\kappa \Delta \kappa / \kappa z$  (16)

4.15. Парциальное давление пара во влажном воздухе по формуле:

 $p_{\scriptscriptstyle{n}} = \varphi p_{\scriptscriptstyle{n}}$ ,  $\Pi a$  (17)

4.6. Результаты расчетов по формулам и найденные по I−d диаграмме влажного воздуха должны быть продублированы в форме сводной таблицы 2. Таблица 2.

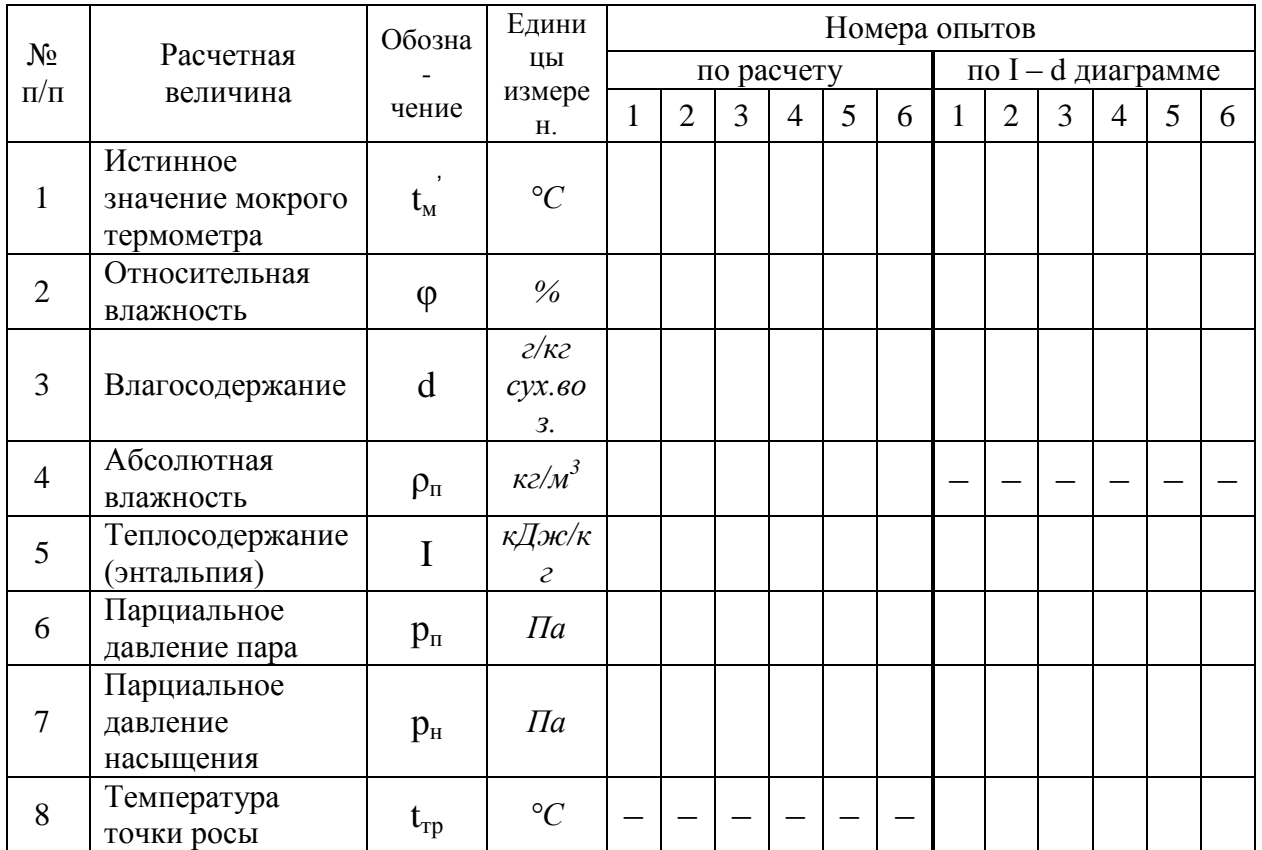

### **6. Контрольные вопросы**.

6.1. Сформулируйте цель лабораторной работы и поясните, как достигается поставленная цель?

6.2. Назовите основные узлы экспериментальной установки и укажите их назначение.

6.3. Как Вы понимаете такие состояния, как насыщенный и ненасыщенный влажный воздух?

6.4. Как формулируется и записывается закон парциальных давлений для влажного воздуха?

6.5. Что называется абсолютной, относительной влажностью и влагосодержанием влажного воздуха?

6.6. Как выражается и из чего складывается теплосодержание (энтальпия) влажного воздуха?

6.7. Как устроена диаграмма I-d влажного воздуха и, каким образом определяются параметры влажного воздуха с помощью диаграммы по показаниям сухого и мокрого термометров?

6.8. Покажите на диаграмме и поясните процессы «сухого» нагрева и охлаждения влажного воздуха.

6.9. Покажите на диаграмме и поясните процесс адиабатного насыщения влажного воздуха.

6.10. Дайте определение понятию точки росы. Как определяется температура точки росы на диаграмме?

6.11. Какова связь между относительной влажностью воздуха и его влагосодержанием?

6.12. Дайте вывод аналитической формулы для расчета абсолютной влажности воздуха.

6.13. Дайте вывод аналитической формулы для расчета влагосодержания воздуха.

6.14. Дайте вывод аналитической формулы для расчета теплосодержания (энтальпии) воздуха.

## **Работа 3. ОПРЕДЕЛЕНИЕ КОЭФФИЦИЕНТА ТЕПЛОПРОВОДНОСТИ ТЕПЛОИЗОЛЯЦИОННОГО МАТЕРИАЛА (**метод цилиндрического слоя**).**

**1. Цель работы.** Освоение одного из методов определения коэффициента теплопроводности теплоизоляционных материалов (метод цилиндрического слоя) и закрепление знаний по теории теплопроводности.

## **2. Основные положения**.

*Т е м п е р а т у р н ы м п о л е м* называют совокупность мгновенных значений температуры во всех точках рассматриваемого пространства. Если соединить точки температурного поля с одинаковой температурой, то получим *изотермическую п о в е р х н о с т ь* .

Перепад температур  $\Delta T$  – разность температур между двумя точками одного тела, двумя изотермическими поверхностями, поверхностью и окружающей средой, двумя телами. Перепад температуры вдоль изотермы равен нулю. Наибольший перепад температуры происходит по направлению нормали к изотермической поверхности. Возрастание температуры по нормали к изотермической поверхности характеризуется градиентом температуры.

*С р е д н и й г р а д и е н т т е м п е р а т у р ы* n T  $\Delta$  $\frac{\Delta T}{T}$  – отношение перепада температур между двумя изотермическими поверхностями ΔΤ к расстоянию между ними  $\Delta$ n, измеренному по нормали n к этим поверхностям (рис. 1).

*И с т и н н ы й г р а д и е н т т е м п е р а т у р ы* n T  $\partial$  $\frac{\partial T}{\partial \rho}$  – средний градиент температуры при Δn—>0 или это есть вектор, направленный по нормали к изотермической поверхности в сторону возрастания температуры, численно равный первой производной температуры по этой нормали.:

$$
\frac{\partial T}{\partial n} = \lim_{\Delta n \to 0} \frac{\Delta T}{\Delta n} = \text{grad} T = \nabla T,
$$
\n(36)\n  
\ngrad $\hat{V}$ \n  
\n
$$
T + \Delta T
$$
\n  
\n
$$
T - \Delta T
$$
\n(36)

Рис. 1. Изотермы температурного поля, градиент температуры, тепловой поток. а) положение нормали и направление градиента температуры и теплового потока; б) n нормаль к изотермической поверхности  $\partial F$ , q - удельный тепловой поток, мощность теплового потока  $\partial Q = q \cdot \partial F$ .

Перенос теплоты теплопроводностью выражается эмпирическим законом Био-Фурье, согласно которому вектор удельного теплового потока прямо пропорционален градиенту температуры:

$$
\dot{\mathbf{j}} = -\lambda \operatorname{grad} \vec{\mathbf{T}} \,. \tag{37}
$$

Коэффициент пропорциональности  $\lambda$  в уравнении (37) характеризует способность тел Проводить теплоту называется коэффиииентом  $\boldsymbol{\mathrm{M}}$  $m$ ennonposod<sub>Hoc</sub>mu.

Теплоизоляционные материалы. К числу теплоизоляционных материалов могут быть материалы, обладающие отнесены **BCC НИЗКИМ** коэффициентом теплопроводности (менее 5  $Bm/(m \cdot zpad)$  при  $t = 0$  °C). Теплоизоляционные быть неорганического происхождения (асбест, шлаки, глины, материалы могут пески, минералы и т.д.), органического (шерсть, хлопок, дерево, кожа, резина, текстолит и т.д.) и смешанными, т.е. состоящими одновременно из органических и неорганических веществ.

Для цилиндрической стенки (трубки) длиной *l* с внутренним  $r_1$  и внешним  $r_2$ радиусами (рис. 2) удельный тепловой поток q через единицу площади будет

$$
q = -\frac{\lambda}{r} \frac{T_2 - T_1}{\ln\left(\frac{r_2}{r_1}\right)}.
$$
\n(38)

Мощность теплового потока Q=q·F через цилиндрическую поверхность плошалью  $F=2\pi$  r. l (l - длина цилиндрической стенки) есть постоянная величина. равная:

$$
Q = -2\pi \lambda l \frac{T_2 - T_1}{\ln\left(\frac{r_2}{r_1}\right)}.
$$
\n(39)

Формулу (39) можно записать, используя понятие термического сопротивления:

$$
Q = -2\pi l \frac{(T_2 - T_1)}{R_1},
$$
\n(40)

где  $R_{i} = \frac{1}{\lambda} \cdot \ln \left( \frac{r_{2}}{r_{i}} \right)$  — термическое сопротивление цилиндрической стенки.

Таким образом, предлагаемый экспериментальный метод определения коэффициента теплопроводности основан на измерении:

- мощности теплового потока, проходящего через цилиндрический слой;
- перепада температур между внутренней и наружной поверхностями слоя тепловой изоляции:
- геометрических характеристик слоя тепловой изоляции.

3. Схема и описание установки. Исследуемый материал 1 (рис. 3) нанесен в виде цилиндрического слоя  $(d_1 = 0.05, M; d_2 = 0.02, M)$  на наружную поверхность

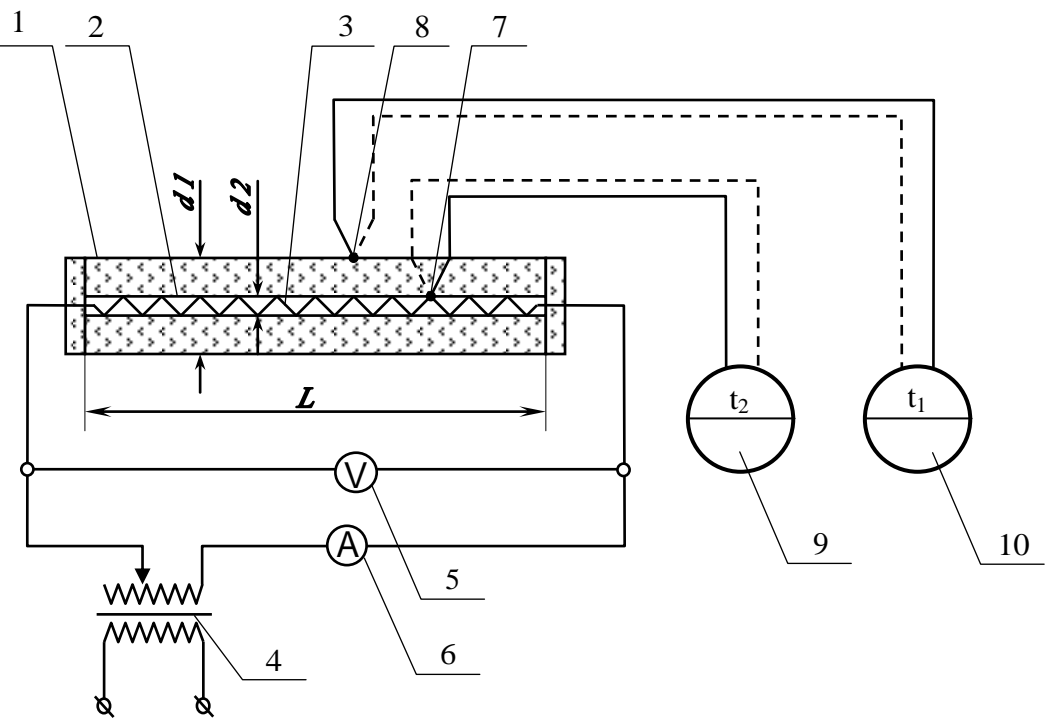

Рис. 3 Схема лабораторной установки

металлической трубы 2. Длина цилиндра тепловой изоляции составляет 1 м, что значительно больше наружного диаметра.

Источником теплового потока служит электронагреватель 3, который включен в электрическую цепь через автотрансформатор 4. Для определения мощности теплового потока служат вольтметр 5 и амперметр 6. Для измерения температур на внутренней и наружной поверхностях тепловой изоляции применяются хромелькопелевые термопары 7 и 8 в комплекте с вторичными приборами 9 и 10.

Результаты измерений при достижении стационарного режима заносятся в протокол наблюдений (табл. 1). Стационарность режима оценивается по неизменности температур  $t_1$  и  $t_2$  во времени.

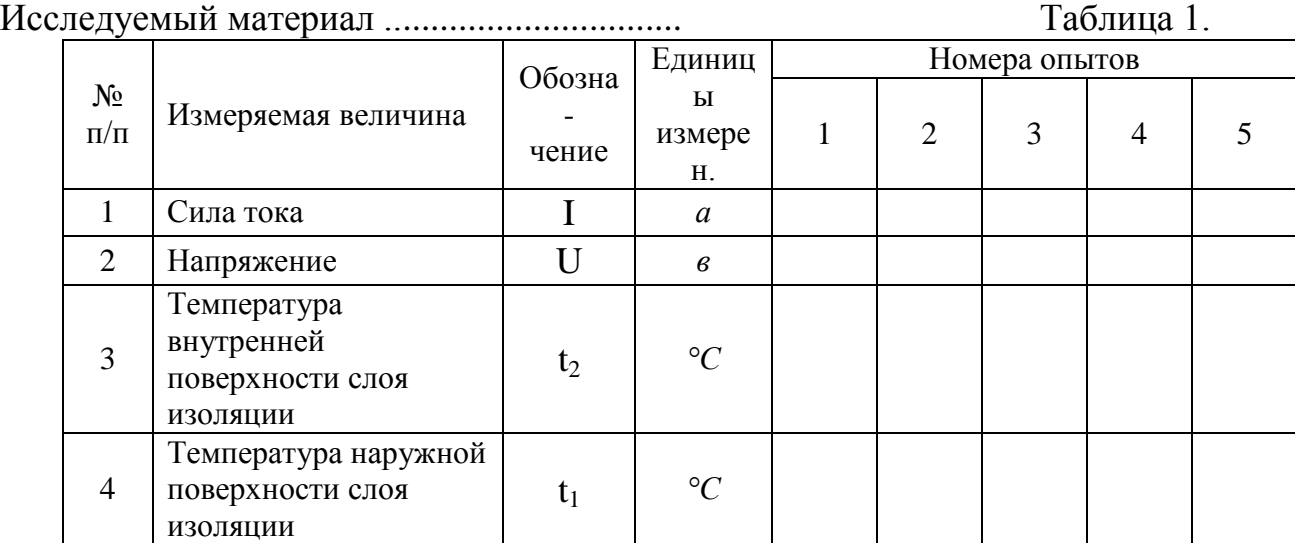

# **4. Расчетные формулы и расчеты**.

4.1. Все расчеты сводятся к вычислениям коэффициента теплопроводности на основе выражения (6) по формуле:

$$
\lambda = \frac{Q \cdot \ln\left(\frac{d_1}{d_2}\right)}{2\pi l \cdot (t_2 - t_1)}, \, Bm/(m \cdot zpa\partial) \tag{9}
$$

4.2. Мощность теплового потока по формуле:

$$
Q = I \cdot U, Bm \tag{10}
$$

4.3. Средняя температура тепловой изоляции:

$$
t_{cp} = \frac{(t_1 + t_2)}{2}, \, ^\circ C \tag{11}
$$

4.4. Результаты расчетов должны быть продублированы в форме сводной таблицы 2.

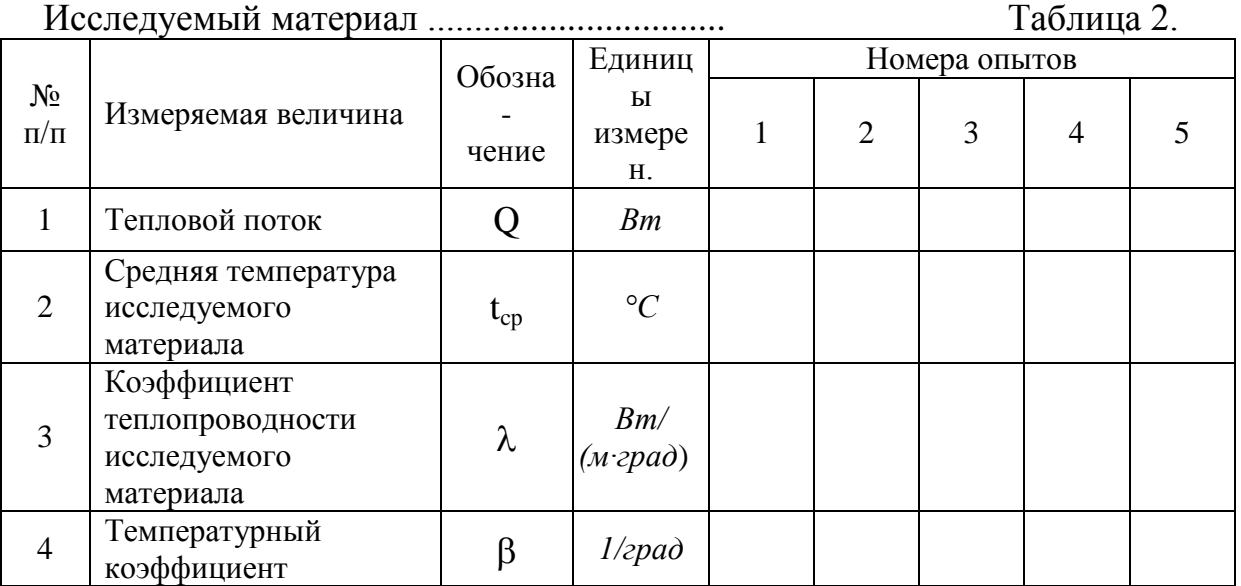

4.5. По результатам расчетов построить в соответствующем масштабе график зависимости коэффициента теплопроводности от средней температуры тепловой изоляции. Пользуясь графиком, определить коэффициент  $\beta$ , характеризующий влияние температуры на теплопроводность материала. При обработке графического материала характер зависимости представить в виде уравнения прямой линии:

$$
\lambda_{t} = \lambda_{0} \cdot (1 + \beta \cdot t_{\rm cn}). \tag{12}
$$

### 5. Контрольные вопросы.

5.1. Сформулируйте цель лабораторной работы и поясните, как достигается поставленная цель?

5.2. Назовите основные узлы экспериментальной установки и укажите их назначение.

5.3. Какие величины следует измерять в данной работе, чтобы вычислить коэффициент теплопроводности?

5.4. Какова физическая сущность передачи тепла теплопроводностью?

5.5. Сформулируйте понятия: температурное поле, изотермическая поверхность, градиент температуры, мощность теплового потока, удельный тепловой поток.

5.6. Покажите на схеме установки, как направлен вектор теплового потока и градиента температуры?

5.7. Каков физический смысл коэффициента теплопроводности, и от каких факторов он зависит?

5.8. Каков характер изменения температуры по толщине плоской и цилиндрической стенок?

5.9. Какова взаимосвязь между коэффициентом теплопроводности и наклоном температурной кривой по толщине тепловой изоляции?

5.10. Дайте определение понятию термического сопротивления стенки.

5.11. Как зависит коэффициент теплопроводности различных веществ (металлов, неметаллов, жидкостей и газов) от температуры? Ответ обосновать.

5.12. Сформулируйте основной закон теплопроводности. В чем его сущность?

5.13. Как влияет форма стенки на величину её термического сопротивления?

### **Работа 4. ОПРЕДЕЛЕНИЕ КОЭФФИЦИЕНТА ТЕПЛООТДАЧИ**

### **ПРИ СВОБОДНОЙ КОНВЕКЦИИ (метод струны).**

**1. Цель работы.** Определение экспериментальным путем на лабораторной установке коэффициента теплоотдачи при свободной конвекции в неограниченном пространстве. Изучение методики обработки опытных данных с применением теории подобия и составления критериального уравнения по результатам эксперимента..

**2. Основные положения**. Теплообмен в условиях естественной конвекции осуществляется при местном нагревании или охлаждении среды, находящейся в ограниченном или неограниченном пространстве.

Естественная конвекция возникает в неравномерно нагретом газе или жидкости, находящейся в ограниченном или неограниченном пространстве, и может влиять на конвективный перенос тепла в вынужденном потоке среды. За счет естественного движения нагретого воздуха в зданиях осуществляется его

вентиляция наружным воздухом. Как показывает опыт, характер свободного течения среды относительно поверхности нагретого тела бывает как ламинарным, так частично или полностью турбулентным.

На рис. 1 показано свободное перемещение комнатного воздуха у вертикально подвешенной нагретой трубы большой длины. На нижнем участке трубы наблюдается ламинарное течение воздуха вверх. На некотором расстоянии от нижнего конца трубы перемещение слоев воздуха теряет ламинарный характер, возникают отдельные локонообразные массы, появляются искривленные струйки, которые далее дробятся на более мелкие, и восходящий поток воздуха у нагретой трубы приобретает турбулентный характер с ламинарным пристенным слоем. Рис. 1 является хорошей иллюстрацией развития и перехода ламинарного течения в турбулентное.

Экспериментально коэффициент теплоотдачи может быть определен из основного уравнения теплоотдачи Ньютона-Рихмана

$$
\alpha = \frac{Q}{F \cdot \Delta t},\tag{1}
$$

где Q – мощность теплового потока, передаваемого свободной конвекцией в окружающую среду;

F – теплоотдающая поверхность;

Δt – температурный напор(разность температур между теплоотающей средой и окружающей средой.

Свободный конвективный теплообмен тел в различных средах, находящихся в неограниченном пространстве, экспериментально изучался различными исследователями. Опыты проводились с телами простейшей формы (плиты, цилиндры, шары) с размерами от 15 *мк* (проволоки) и до 16 *м* (шары) в различных средах (различные газы и жидкости).

 $- - \alpha_x$ Рис. 1. Характер течения среды и изменение коэффициента теплоотдачи в условиях естественной конвекции у вертикального цилиндра большой высо-

CESECTORIZATION

ты

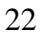

Результаты исследований обобщались с помощью характерных для этого явления критериев Nu, Gr и Pr, что находится в полном соответствии с теорией подобия и аналитическим решением задачи. Изменение физических параметров в пограничном слое удается учесть введением критериального отношения  $\frac{Pr_n}{Pr}$ представляющего относительное изменение параметров переноса *v и а* в пределах изменения температуры среды:  $t_{\pi}$  - температур потока окружающей среды,  $t_{cr}$  температуры среды на границе со стенкой.

Академиком М. А. Михеевым и И. М. Михеевой, на основании обобщения экспериментального исследования, рекомендуются следующие результатов формулы для расчета средних критериев теплообмена тел в свободном потоке.

Для горизонтальных труб в диапазоне изменения Gr Pr от  $10^3$  до  $10^8$ :

$$
\overline{\text{Nu}}_{n,d} = 0.5 \cdot (\text{Gr}_{n} \cdot \text{Pr}_{n})^{0.25} \left(\frac{\text{Pr}_{n}}{\text{Pr}_{cr}}\right)^{0.25},\tag{2}
$$

где  $\overline{\text{Nu}}_{n,d} = \frac{\overline{\alpha} \cdot d}{\lambda}$  – средний критерий Нуссельта;

 $Gr_{n,d} = \frac{g \cdot d^3}{v^2} \beta_n \cdot (t_n - t_{cr})$  — критерий Грасгофа;

 $Pr_n = \frac{U_n}{a_n}$  — критерий Прандтля при температуре потока окружающей среды;

 $Pr_{cr} = \frac{v_{cr}}{a_{cr}}$  – критерий Прандтля жидкости при температуре среды на границе со стенкой.

Для вертикальных труб и плит в диапазоне изменения  $\text{Gr}_{n,h}$   $\text{Pr}_{n}$  от  $10^{3}$  до  $10^9$  (что отвечает ламинарному течению среды):

$$
\overline{\text{Nu}}_{n,h} = 0,76 \cdot (\text{Gr}_{n} \cdot \text{Pr}_{n})^{0.25} \left(\frac{\text{Pr}_{n}}{\text{Pr}_{cr}}\right)^{0.25},\tag{3}
$$

и в диапазоне изменения  $Gr_{\text{m,h}} Pr_{\text{n}} > 10^9$  (что отвечает турбулентному течению):

$$
\overline{\mathrm{Nu}}_{n,h} = 0.15 \cdot (\mathrm{Gr}_{n} \cdot \mathrm{Pr}_{n})^{0.33} \left( \frac{\mathrm{Pr}_{n}}{\mathrm{Pr}_{\mathrm{cr}}} \right)^{0.25}, \tag{4}
$$

Для газов отношение  $\frac{Pr_{n}}{Pr_{n}}$  мало зависит от температуры и его можно принять

 $3a<sub>1</sub>$ 

Формула (4) для расчета критерия конвективного теплообмена в условиях естественной конвекции при турбулентном режиме течения характерна тем, что коэффициент теплоотдачи оказывается не зависящим от размера тела.

Для тонких проволок малого размера, для которых выполняется условие  $(\text{Gr}_{\text{nd}} \cdot \text{Pr}_{\text{n}}) < 10^3$ , критерий конвективного теплообмена имеет постоянное число:

 $Nu_{\text{nd}} = 0.5$  $(5)$ Эти наименьшие значения критерия  $Nu$ предельные отвечают неподвижному пограничному слою, когда теплоотдачу можно вычислить непосредственно по формулам теплопроводности.

Между этим предельным состоянием полностью заторможенной среды в пограничном слое и рассмотренным выше режимом свободной конвекции, при которой в пограничном слое осуществляется течение среды с равноправным участием инерционных сил и сил внутреннего вязкостного трения, существует режим свободной конвекции с *п о л з у щ и м т е ч е н и е м* в пограничном слое. Для этого режима силами инерции можно пренебречь и решить задачу конвективного теплообмена в виде зависимости:

$$
\overline{\mathrm{Nu}}_{\pi,d} = C \cdot (Gr_{\pi,d} \cdot Pr_{\pi})^n \tag{6}
$$

В уравнении (6) определяющим размером является диаметр проволоки d, *м*, а определяющей температурой температура потока t<sub>п</sub>, <sup>°</sup>C. Данная формула справедлива для потока

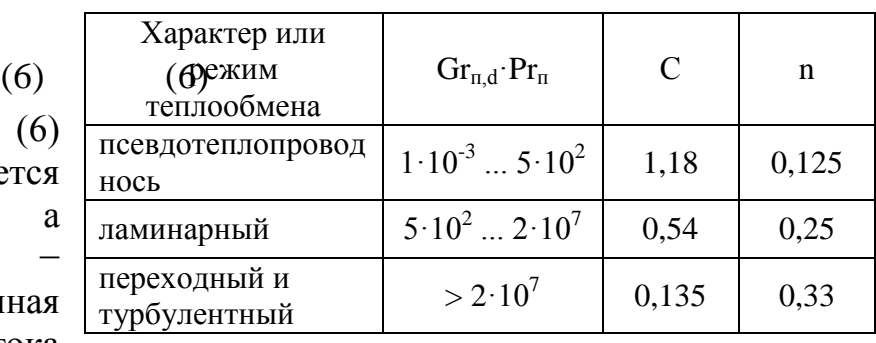

воздуха, у которого критерий Pr  $\approx 0.7$  и практически не зависит от температуры.

Численные значения коэффициента С и показателя степени n в формуле (6) можно принять по таблице

**3. Схема и описание установки**. В экспериментальной лабораторной установке (рис.2) теплоотдающей стенкой является нихромовая проволока 3(струна) длиною 1540 *мм* и диаметром 0,5 *мм*, по которой пропускается электрический ток

9

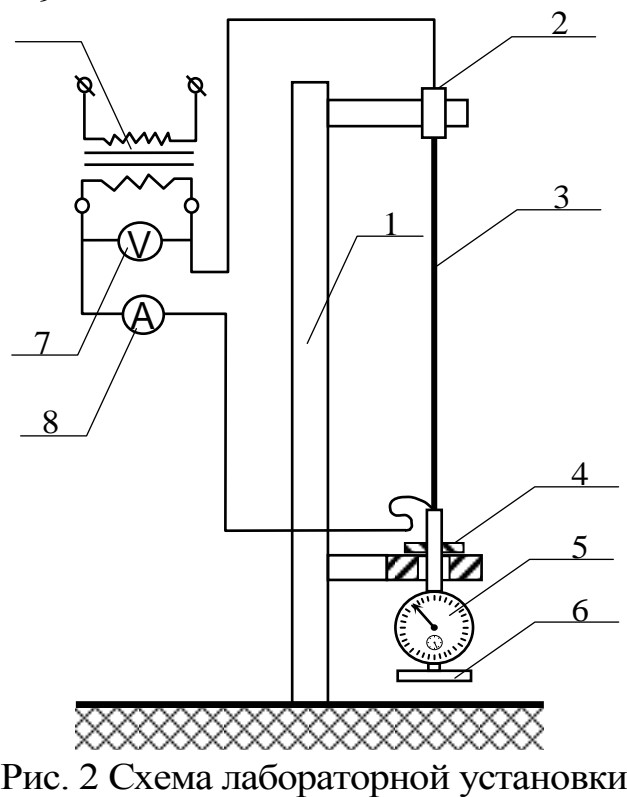

напряжением до 30 *в*. Таким образом, размеры струны определяют теплоотдающую поверхность  $F = 2,419 \cdot 10^{-7}$ 3 , *м 2* . Струна удерживается в вертикальном положении стойкой 1 с двумя кронштейнами. В верхнем кронштейне 2, изолированном от массы установки, неподвижно закреплен один конец струны. Другой конец струны зажат в головке индикатора часового типа 5. Головка индикатора свободно перемещается в изоляторе-держателе 4 нижнего кронштейна. Груз 6 обеспечивает постоянное по величине натяжение струны. Напряжение от сети 220 *в* подводится через автотрансформатор к держателю 2 и головке индикатора 5. Для определения мощности теплового потока служат вольтметр 7 и амперметр 8.

Все результаты измерений заносятся в протокол наблюдений (табл. 1) при стационарном режиме. О стационарности режима можно судить по неизменности показаний индикатора удлинения струны, т.е. по постоянству температуры струны.

Таблина 1.

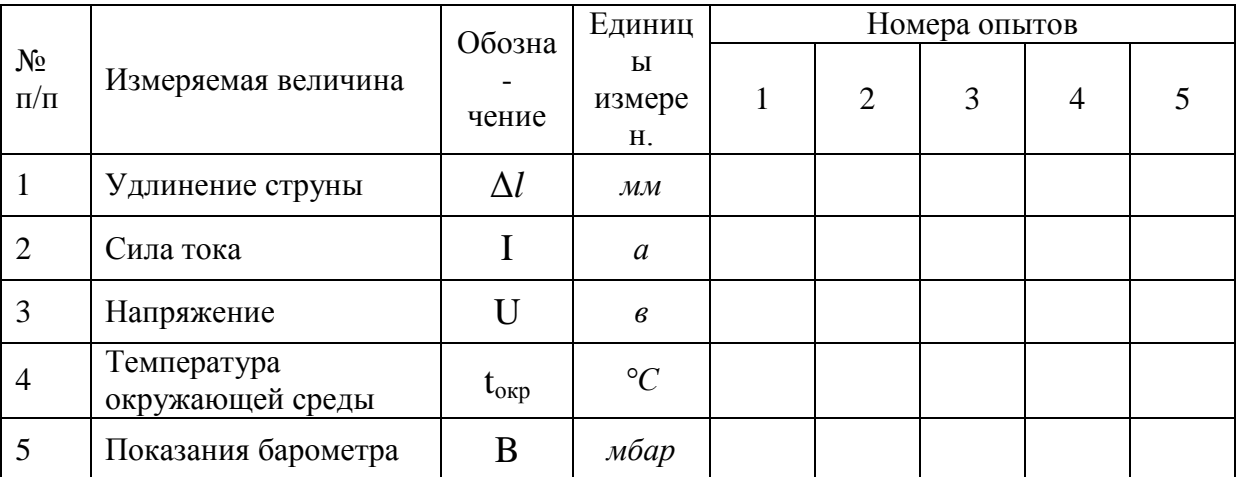

### 4. Расчетные формулы и расчеты.

4.1. Атмосферное давление находится с учетом температурного расширения столбика ртути барометра по формуле:

$$
P_{\text{arm}} = \frac{B \cdot 10^2}{1 + 1,815 \cdot 10^{-4} \cdot t_{\text{opp}}}, \,\Pi a \tag{7}
$$

4.2. Температурный напор (разность температур струны и окружающей среды) находится по эмпирической формуле в зависимости от удлинения струны:

$$
\Delta t_m = 0.2736 + 42.603 \Delta l + 0.2723 \Delta l^2, \, ^\circ C \tag{8}
$$

где  $\Delta l$  – удлинение струны, мм;

4.3. Средняя температура струны:

$$
t_{cr} = \Delta t_m + t_{ocp}, \, ^{\circ}C \tag{9}
$$

4.4. Мощность теплового потока, выделенная при прохождении электрического тока по струне:

$$
Q_{\text{s}} = I \cdot U, Bm \tag{10}
$$

4.5. Мощность теплового потока через поверхность струны в окружающую среду за счет теплового излучения определяется по закону Стефана-Больцмана:

$$
Q_{\mu} = \varepsilon C_0 \cdot F \left[ \left( \frac{t_{cr} + 273}{1000} \right)^4 - \left( \frac{t_{\text{opp}} + 273}{100} \right)^4 \right], Bm \tag{11}
$$

где  $\varepsilon = 0.64...0.76$  - степень черноты нихромовой проволоки,

 $C_0 = 5.67$  – коэффициент излучения абсолютно черного тела,  $Bm/(m^2.8 \text{K}^4)$ .

 $F$  – теплоотдающая поверхность струны, равная 2,419·10<sup>-3</sup>  $\mu^2$ .

Таким образом, с учетом численных значений параметров:

$$
Q_{\rm H} = 9,63 \cdot 10^{-3} \left[ \left( \frac{t_{\rm cr} + 273}{1000} \right)^4 - \left( \frac{t_{\rm osp} + 273}{100} \right)^4 \right], Bm \tag{12}
$$

4.6. Тогда мощность теплового потока через поверхность струны в окружающую среду за счет свободной конвекции:

$$
Q = Q_{\alpha} - Q_{\alpha}, \, Bm \tag{13}
$$

4.7. Коэффициент теплоотдачи:

$$
\alpha = \frac{Q}{F \cdot \Delta t_m}, \, Bm/(m^2 \cdot zpa\partial) \tag{14}
$$

4.8. Теплофизические свойства воздуха (окружающей среды) при определяющей температуре, равной t<sub>око</sub>:

R - характеристическая газовая постоянная воздуха, равная 287 Дж/кг $\cdot$ °К. где коэффициент объемного расширения  $\beta = \frac{1}{(273 + t_{\text{osp}})}$ ,  $1$ /град  $(16)$ 

коэффициент теплопроводности  $\lambda = 0,000074 \cdot t_{omp} + 0,0245, Bm/(m \cdot epa\partial)(17)$ коэффициент кинематической вязкости  $v = (0,000089 \cdot t_{\text{omp}}^2 + 0,088 \cdot t_{\text{omp}} + 13.,886) \cdot 10^{-6}$ ,  $\frac{1}{2}$ /c  $(18)$ 

коэффициент температуропроводности  $a = \frac{\lambda}{c_1 \cdot p}$ ,  $m^2/c$  $(19)$ 

4.9. Критерий Нуссельта:

$$
Nu = \frac{\alpha \, d}{\lambda},\tag{20}
$$

4.10. Критерий Грасгофа:

$$
Gr = \frac{g \cdot d^3}{v^2} \beta \cdot (t_{cr} - t_{\text{opp}}),
$$
\n(21)

4.11. Критерий Прандтля:

$$
Pr = \frac{v}{a},\tag{22}
$$

4.12. Результаты расчетов должны быть продублированы в форме сводной таблины 2.

Таблица 2.

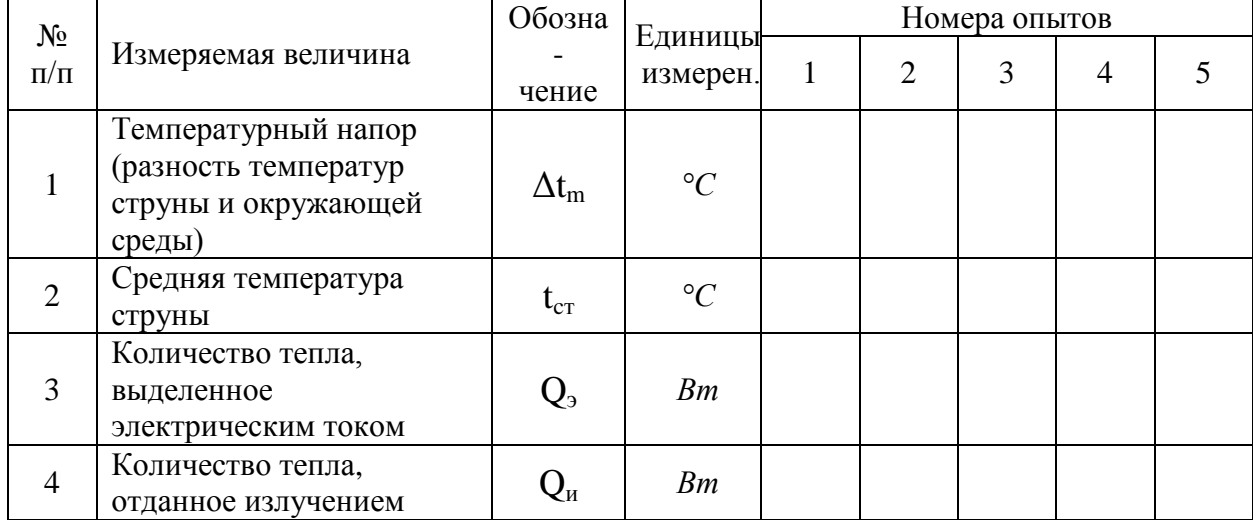

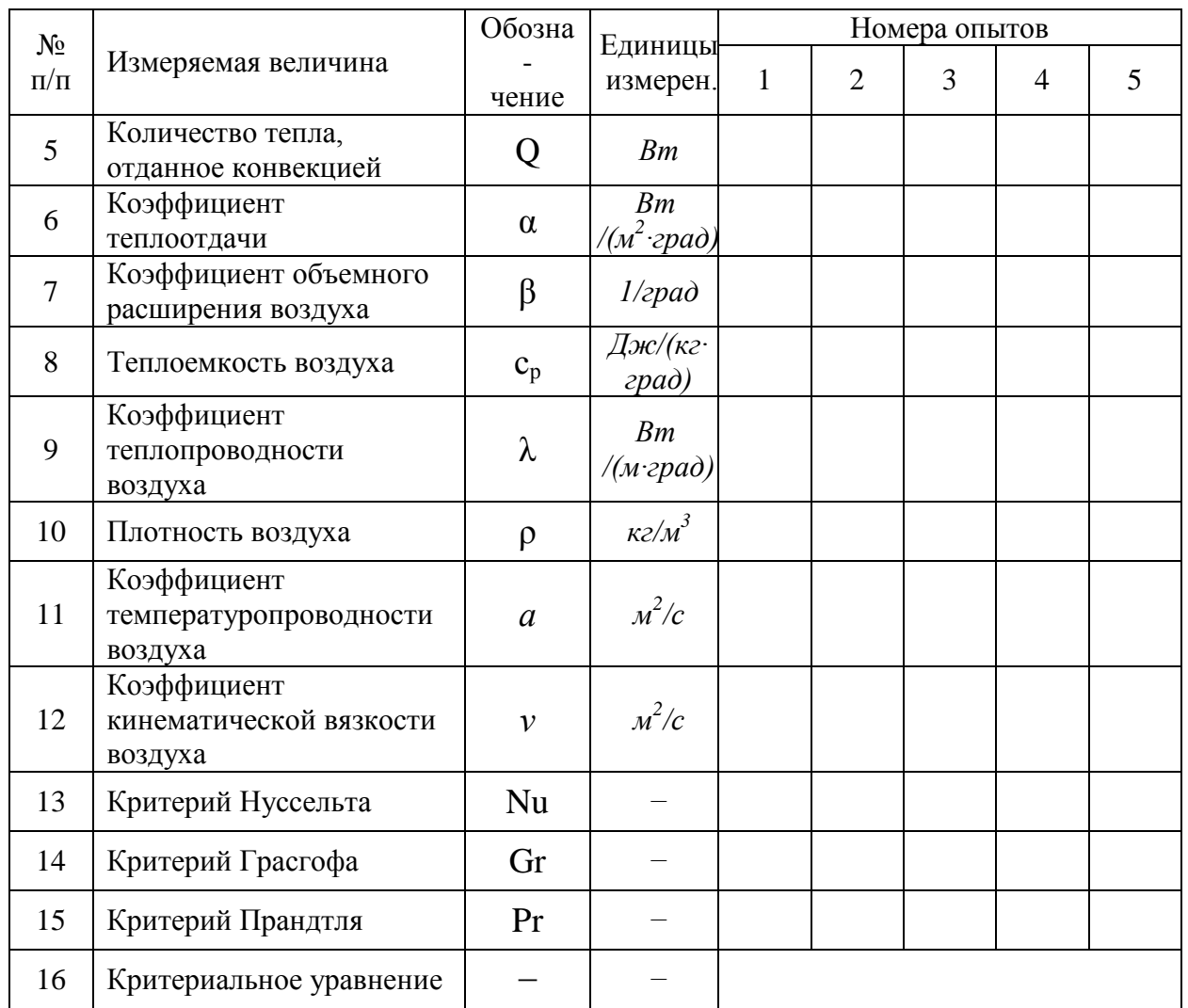

4.13. По результатам расчетов построить в соответствующем масштабе в логарифмических координатах график зависимости критерия Nu от произведения  $(Gr \cdot Pr)$ 

4.14. Характер зависимости по п. 4.13. представить в виде прямой линии. Решив уравнение прямой линии, получить уравнение (6) в явном виде и сравнить его с табличным значением.

## **5. Контрольные вопросы**.

5.1. Сформулируйте цель лабораторной работы и поясните, как она достигается?

5.2. Назовите основные узлы экспериментальной установки и укажите их назначение.

5.3. Как определяется средняя температура струны в данной установке?

5.4. Для чего замеряется барометрическое давление в данной работе?

5.5. Как определяется количество теплоты, отданное струной окружающему воздуху посредством конвекции?

5.6. Как определяется количество теплоты, отданное струной окружающему воздуху посредством излучения?

5.7. Что такое свободная и вынужденная конвекция?

5.8. . Каков физический смысл и размерность коэффициента теплоотдачи?

5.9. Какие факторы определяют интенсивность конвективного теплообмена?

5.10. . Что такое критерий подобия?

5.11. Что такое «определяющая температура» и «определяющий» размер?

5.12. Какие критерии называются «определяющими» и «определяемыми»?

5.13. . Для чего и как составляются критериальные уравнения?

5.14. Как определяется коэффициент теплоотдачи α из критериального уравнения?

5.14.Что характеризуют критерии Nu , Gr , Рr?

## **Работа 5. ИССЛЕДОВАНИЕ ПРОЦЕССОВ ТЕПЛООБМЕНА**

## **НА ГОРИЗОНТАЛЬНОМ ТРУБОПРОВОДЕ**

**1. Цель работы.** Изучение процессов теплообмена при свободной и вынужденной конвекции на горизонтальном трубопроводе. Экспериментальное определение коэффициентов теплоотдачи и сравнение их с вычисленными по критериальным уравнениям.

**2. Основные положения**. При знании величины мощности теплового потока Q в теплообмене поверхности с обтекающей ее средой становится возможным определение коэффициента теплоотдачи α из уравнения Ньютона-Рихмана:

 $Q = \alpha \cdot F \cdot \Delta t$ , (1)

где F - поверхность, участвующая в теплообмене;

Δt – средний температурный напор.

В условиях, когда по горизонтально расположенному трубопроводу движется воздух под напором, а с внешней стороны трубопровода существует контакт с окружающим воздухом, внутри трубопровода теплообмен определяется условиями вынужденной конвекции, а с внешней стороны - естественной конвекции. Обозначим мощность теплового потока при вынужденной конвекции  $Q_1$ , а при естественной конвекции –  $Q_2$ . и, соответственно, коэффициенты теплоотдачи  $\alpha_1$  и  $\alpha_2$ .

Введем также обозначения:

- $F_{BH}$  внутренняя поверхность трубопровода, которая участвует в теплообмене при вынужденной конвекции;
- F<sub>нар</sub> внешняя поверхность трубопровода, обменивающаяся теплом с окружающей средой в процессе естественной конвекции;
- $-\Delta t_1$  температурный напор со стороны внутренней поверхности;
- $-\Delta t$ <sub>2</sub> температурный напор со стороны наружной поверхности трубопровода.

Таким образом, в опыте должны быть определены  $Q_1$  и  $Q_2$ ,  $\Delta t_1$  и  $\Delta t_2$ , а также заданы  $F_{\text{BH}}$  и  $F_{\text{Han}}$ . В таком случае из опыта становится возможным определение  $\alpha_{1\text{on}}$ и  $\alpha_{20\pi}$ , которые затем могут быть сравнены со значениями  $\alpha_{1\text{bacq}}$  и  $\alpha_{2\text{bacq}}$ , полученными из соответствующих характеру теплообмена критериальных уравнений. Электрический ток при прохождении по трубе совершает работу,

которая полностью переходит в тепло  $Q_3$ . В таком случае уравнение первого закона термодинамики, как частный случай закона сохранения энергии, приобретает вид:

$$
Q_3 = Q_1 + Q_2 + Q_3, \tag{2}
$$

Q<sub>1</sub> - мощность теплового потока, переданная воздуху, движущемуся внутри где трубы;

Q<sub>2</sub> - мощность теплового потока, переданная воздуху, окружающему трубу;

Q<sub>3</sub> - мощность теплового потока, затраченная на нагрев (охлаждение) трубы.

Тепловой поток Оз имеет место только при нестационарном режиме работы установки, а при достижении стационарного режима, когда температура трубы  $t_x =$ const,  $Q_3 = 0$  и уравнение упрощается:

$$
Q_3 = Q_1 + Q_2, \tag{3}
$$

Мощность теплового потока  $Q_1$ , переданная воздуху, движущемуся внутри трубы, может быть определена по уравнению первого закона термодинамики для участка от сечения I-I до сечения II-II (рис. 1):

$$
Q_1 = G \cdot (\Delta h + \Delta P_{\text{KHH}} + \Delta P_{\text{nor}} + l_r), Bm \tag{4}
$$

При выполнении расчетов следует иметь ввиду, что изменение потенциальной энергии потока равна нулю и техническая работа, совершаемая потоком, также равна нулю.

Тогда

$$
\alpha_{1,\text{on}} = \frac{Q_1}{F_{\text{BH}} \cdot \Delta t_1} (5) \qquad H \qquad \alpha_{2,\text{on}} = \frac{Q_2}{F_{\text{map}} \cdot \Delta t_2}, \qquad (6)
$$

Для расчета средних значений коэффициентов теплоотдачи при конвективном теплообмене в воздушной среде рекомендуются следующие формулы на основе критериальных уравнений.

Для расчета средних величин критериев Нуссельта конвективного теплообмена потока воздуха в трубах рекомендуются уравнения:

а) для ламинарного режима  $Re \leq 2.10^{3}$ .

$$
\overline{\mathrm{Nu}}_{1\mathrm{n},\mathrm{d}} = 0.15 \cdot \mathrm{Re}_{\mathrm{n}}^{0.33} \cdot \mathrm{Pr}_{\mathrm{n}}^{0.43} \tag{7}
$$

б) для развитого турбулентного режима  $Re>10^4$ :

$$
\overline{\text{Nu}}_{1_{\text{II},\text{d}}} = 0.021 \text{·} \text{Re}_{\text{II}}^{0,8} \text{·} \text{Pr}_{\text{II}}^{0,43}, \tag{8}
$$

где  $\overline{\text{Nu}}_{n,d} = \frac{\overline{\alpha}_{1\text{pace}} d_{\text{BH}}}{\lambda}$  – средний критерий Нуссельта;

 $Re_n = \frac{w \cdot d_{BH}}{N}$  – критерий Рейнольдса;

 $Pr_n = \frac{v_n}{a_n}$  — критерий Прандтля при температуре потока воздуха в трубе.

горизонтальных при естественной  $mpy6$ конвекции  $\overline{B}$ неограниченном пространстве в диапазоне изменения (Gr·Pr) от  $10^3$  до  $10^8$ .

$$
\overline{\mathrm{Nu}}_{2n,d} = 0.5 \cdot (\mathrm{Gr}_{n} \cdot \mathrm{Pr}_{n})^{0.25},\tag{9}
$$

где  $\overline{\text{Nu}}_{2n,d} = \frac{\overline{\alpha}_{2pacq} d_{map}}{2}$  – средний критерий Нуссельта;

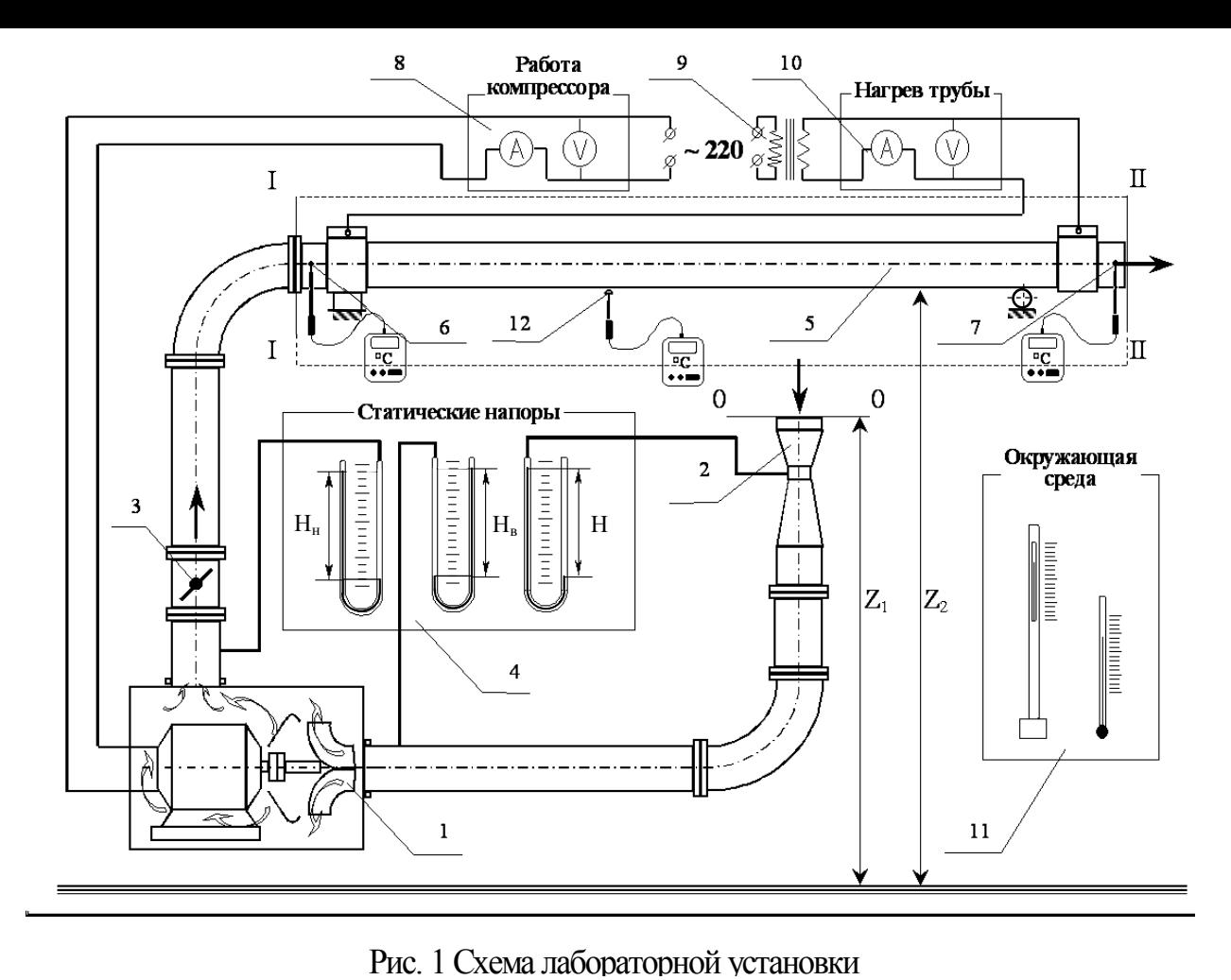

 $\cdot \beta_{\pi} \cdot \Delta T$ g·d  $\text{Gr}_{\text{n,d}} = \frac{8 \pi_{\text{map}}}{\lambda^2} \beta_{\text{n}}$ 3  $\mathcal{L}_{\text{n,d}} = \frac{\mathcal{L} \mathbf{u}_{\text{nap}}}{v^2} \beta_{\text{n}} \cdot \Delta T - \kappa p \mu \text{тер} \mu \breve{\mu} \Gamma \text{pacro} \phi a;$ 

п  $\Pr_{\Pi} = \frac{\sigma_{\Pi}}{a_{\Pi}}$  $=\frac{v_{\text{n}}}{a_{\text{n}}}$  — критерий Прандтля при температуре потока окружающей среды.

**3. Схема и описание установки**. Воздух, являющийся в данном случае рабочим телом, забирается компрессором 1 из окружающей среды (рис. 1). Параметры воздуха в окружающей среде измеряются ртутным барометром и термометром, расположенными на панели 11 «Окружающая среда».

Далее поток воздуха через сечение 0−0 направляется в воздухомерное устройство 2 типа «труба Вентури». Количество проходящего воздуха регулируется заслонкой 3. По системе соединительных трубопроводов поток воздуха поступает во входное сечение I−I исследуемого участка горизонтальной металлической трубы 5. К потоку воздуха, проходящему через компрессор, на участке от сечения 0−0 до сечения I−I подводится работа сжатия и тепло за счет охлаждения электродвигателя компрессора, поэтому его температура повышается и измеряется погружной термопарой 6 в комплекте с потенциометром. С помощью U-образных манометров, расположенных на панели 4 «Статические напоры», измеряются разрежение в «горле» воздухомера и давление в сечении на выходе из компрессора – на входе в горизонтальную трубу. Горизонтальный участок трубы нагревается за счет электрического тока, подводимого через трансформатор 9.

Температура на выходе из трубы в сечении II−II измеряется погружной термопарой 7 в комплекте с потенциометром. Мощность теплового потока, затраченная на нагрев трубы, находится по показаниям амперметра и вольтметра,

расположенных на панели 10 «Нагрев трубы». Температура трубы измеряется контактной термопарой 12 в комплекте с потенциометром.

При достижении стационарного режима показания всех необходимых приборов заносятся в протокол наблюдений (табл. 1). О стационарности режима можно судить по показанию прибора для измерения температуры трубы. Таблица 1

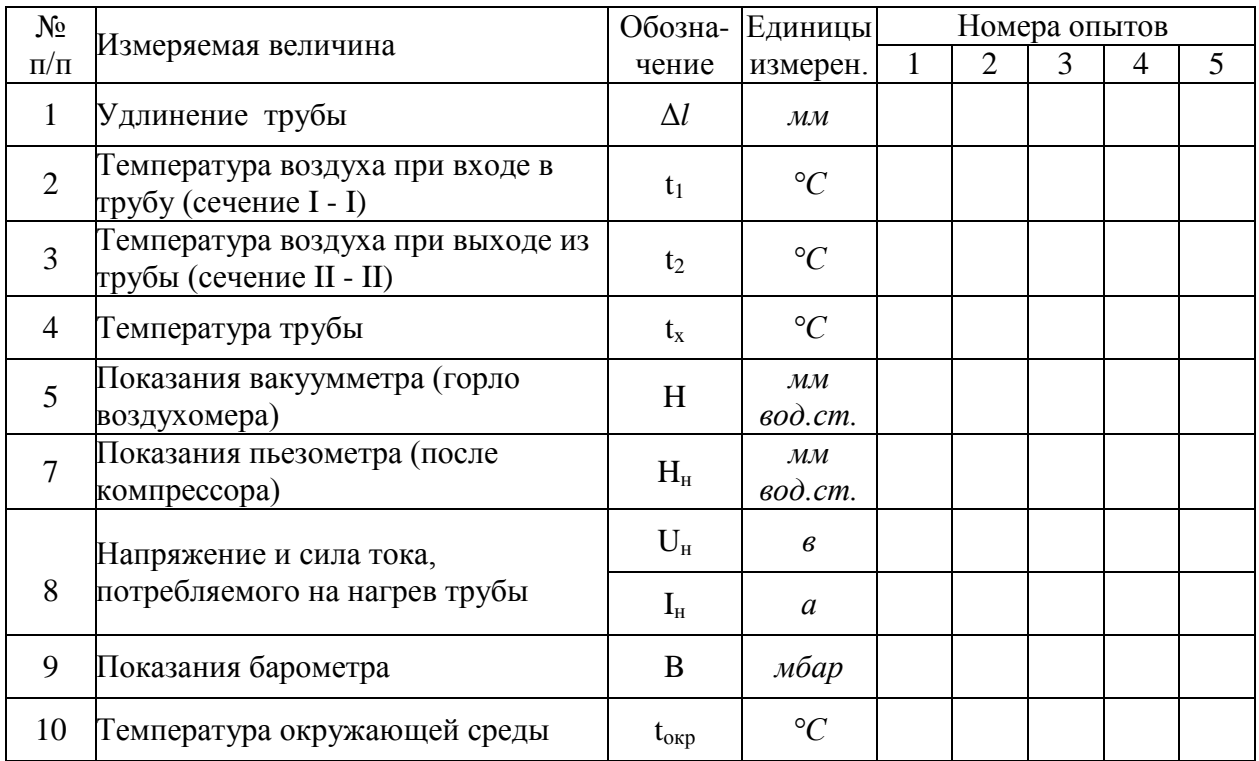

### **Расчетные формулы и расчеты**.

4.1. Атмосферное давление находится с учетом температурного расширения столбика ртути барометра по формуле:

$$
P_{\text{arm}} = \frac{B \cdot 10^2}{1 + 1,815 \cdot 10^{-4} \cdot t_{\text{opp}}}, \text{IIa}
$$
 (10)

где В – показание барометра, *мбар*;

- $t_{\rm osp}$  температура окружающей среды, равная температуре воздуха при входе в воздухомер, *°С.*
	- 4.2. Перепад давления воздуха в воздухомере:

$$
\Delta P = \rho g H, \Pi a \tag{11}
$$

где ρ – плотность воды в U-образном вакуумметре, равная 1000 *кг/м<sup>3</sup>* ;

g – ускорение свободного падения, равное 9,81 *м/сек<sup>2</sup>* ;

H – показание вакуумметра (горло воздухомера), *переведенное* в *м вод.ст*. 4.3. Плотность воздуха по состоянию в «горле» воздухомера

$$
\rho_{\rm B} = \frac{(\rm P_{\rm arm} - \Delta P)}{\rm R \cdot (t_{\rm osp} + 273)}, \ \kappa \frac{\partial M^3}{\partial t^3} \tag{12}
$$

где R – характеристическая газовая постоянная воздуха, равная 287 *Дж/кг·°К*. 4.4. Расход воздуха:

**4.** 

$$
G = 0.525 \cdot 10^{-3} \cdot \sqrt{\rho_{\rm B} \cdot \Delta P}, \ \kappa \frac{z}{\epsilon}
$$
 (13)

4.5. Абсолютное давление в сечении I-I:

$$
P_1 = P_{arm} - \rho \cdot g \cdot H_{H}, \Pi a \tag{14}
$$

где H<sup>н</sup> - показание пьезометра (после компрессора), *переведенное* в *м вод.ст*. 4.6. Плотность воздуха по состоянию на входе в горизонтальную трубу:

$$
\rho_1 = \frac{P_1}{R \cdot (t_1 + 273)}, \, \kappa \, \text{e/M}^3 \tag{15}
$$

- где t<sup>1</sup> температура воздуха при входе в трубу (сечение I-I), *°С*.
	- 4.7. Плотность воздуха по состоянию на выходе из горизонтальной трубы  $\rho_2$

$$
\rho_2 = \frac{P_{\text{arm}}}{R \cdot (t_2 + 273)}, \text{KT}/M^3 \tag{16}
$$

где t<sup>2</sup> – температура воздуха на выходе из трубы (сечение II-II), *°С*.

4.8. Значение энтальпии воздуха в сечениях I и II определяется по общему уравнению:

$$
h_j = c_p \cdot t_j, \kappa \mathcal{J} \mathcal{H} \kappa \mathcal{H} \tag{17}
$$

где с<sub>р</sub> – теплоемкость воздуха при постоянном давлении, которая может быть принята не зависящей от температуры и равной 1,006 *кДж/(кг·°С);*

 $t_i$  – температура в рассматриваемом сечении,  ${}^{\circ}C$ ;

j – индекс рассматриваемого сечения (I или II).

4.9. Средняя скорость потока в сечениях I-I и II-II определяется по общему уравнению:

$$
W_j = \frac{G}{(\rho_j \cdot F)} = \frac{1}{2} M \cdot \frac{1}{2} \tag{18}
$$

- где F площадь проходного сечения для потока воздуха, одинаковая для сечений I-I и II-II и равная 1,35 $\cdot$ 10<sup>-3</sup>, м<sup>2</sup>;
	- ρ<sup>j</sup> плотность воздуха в рассматриваемом сечении, *кг/м<sup>3</sup>* ;

j − индекс рассматриваемого сечения (I-I или II-II).

4.10. Мощность теплового потока, переданного вынужденной конвекцией, от внутренней поверхности трубы находится с учетом (4) по формуле:

$$
Q_1 = G \cdot (\Delta h + \Delta \Theta_{\text{KHH}}), \, Bm \tag{19}
$$

4.11. Тогда с учетом формулы (3) мощность теплового потока, переданного естественной конвекцией от наружной поверхности трубы:

$$
Q_2 = Q_3 - Q_1, Bm \tag{20}
$$

4.10. Мощность теплового потока, выделенная на участке от сечения I-I до сечения II-II находится по показаниям вольтметра и амперметра:

$$
Q_{\scriptscriptstyle{9}} = U_{\scriptscriptstyle{H}} \cdot I_{\scriptscriptstyle{H}} \,, \, Bm \tag{21}
$$

где I<sup>н</sup> – сила тока, потребляемая на нагрев трубы, *а*;

U<sup>н</sup> – напряжение, подаваемое на нагрев трубы, *в*.

G = 0,525·10<sup>-3</sup>  $\sqrt{\rho_s}$   $\Delta P$ <br>ление в сечении I-<br> $P_1 = P_{\text{max}} - \rho \cdot g \cdot H_n$ <br>метра (после комп<br>метра (после комп<br>уха по состоянию<br> $\rho_1 = \frac{P_1}{R \cdot (t_1 + 273)}$ ,  $\eta$ <br>уха при входе в тр<br>уха при входе в тр<br>уха на выходе из<br> $\rho$ Опытные значения коэффициентов теплоотдачи получаем по формулам (5) и (6), в которых  $F_{\text{BH}}$  – внутренняя поверхность трубы, равная 0,352,  $m^2$ ;  $F_{\text{map}}$  – наружная поверхность трубы, равная 0,386, *м 2* ; средний температурный напор при вынужденной конвекции  $\Delta t_1 = t_x - 0.5 \cdot (t_1 + t_2)$ , °C; средний температурный напор при естественной конвекции  $\Delta t_2 = t_x - t_{\text{okp}}$ , °С.

4.12. Расчетные значения коэффициента теплообмена для вынужденной конвекции находим с учетом (7) или (8) по формуле:

$$
\overline{\alpha}_{1n,d} = \overline{\text{Nu}}_{1n,d} \cdot \frac{\lambda}{d_{nn}}, \, Bm/(M^2 \cdot spa\partial) \tag{22}
$$

При вычислении критериев подобия по уравнениям (7) или (8) и коэффициента теплоотдачи по формуле (22) все теплофизические свойства воздуха (приложение 1) находятся по определяющей температуре - средней температуре потока в трубе равной  $t_n = 0.5 (t_1 + t_2)$ ; определяющим размером в формулах является внутренний диаметр трубы  $d_{\text{eq}} = 0.0415$ , м.

4.13. Расчетные значения коэффициента теплообмена для свободной конвекции находим с учетом (9) по формуле:

$$
\alpha_{2\text{pace}} = \frac{\lambda \cdot Nu_{2\text{m,d}}}{d_{\text{map}}}, \, Bm/(m^2 \cdot zpa\partial) \tag{23}
$$

При вычислении критериев подобия по уравнению (9) и коэффициента теплоотдачи по формуле (23) все теплофизические свойства воздуха (приложение 1) находятся по определяющей температуре - средней температуре потока, *окружающего трубу* равной  $t_{\text{u}} = 0.5 \cdot (t_{\text{x}} + t_{\text{odd}})$ ; определяющим размером в формулах является наружный диаметр трубы  $d_{\text{\tiny{H2D}}} = 0.0455$ , м.

4.14. Пояснения к расчетам некоторых величин при заполнении таблицы результатов расчета:

К строке  $10$ :  $\Delta h = 1,006 \cdot (t_1 - t_2) \cdot 10^3$ ,  $\Delta \text{H} / \text{R}$  $\Delta \Theta_{\text{\tiny KH}} = \frac{W_2^2 - W_1^2}{2}$ ,  $\Delta \text{HCR}$ К строке  $11$ :

4.15. Результаты расчетов должны быть продублированы в форме сводной таблицы 2.

Таблина 2.

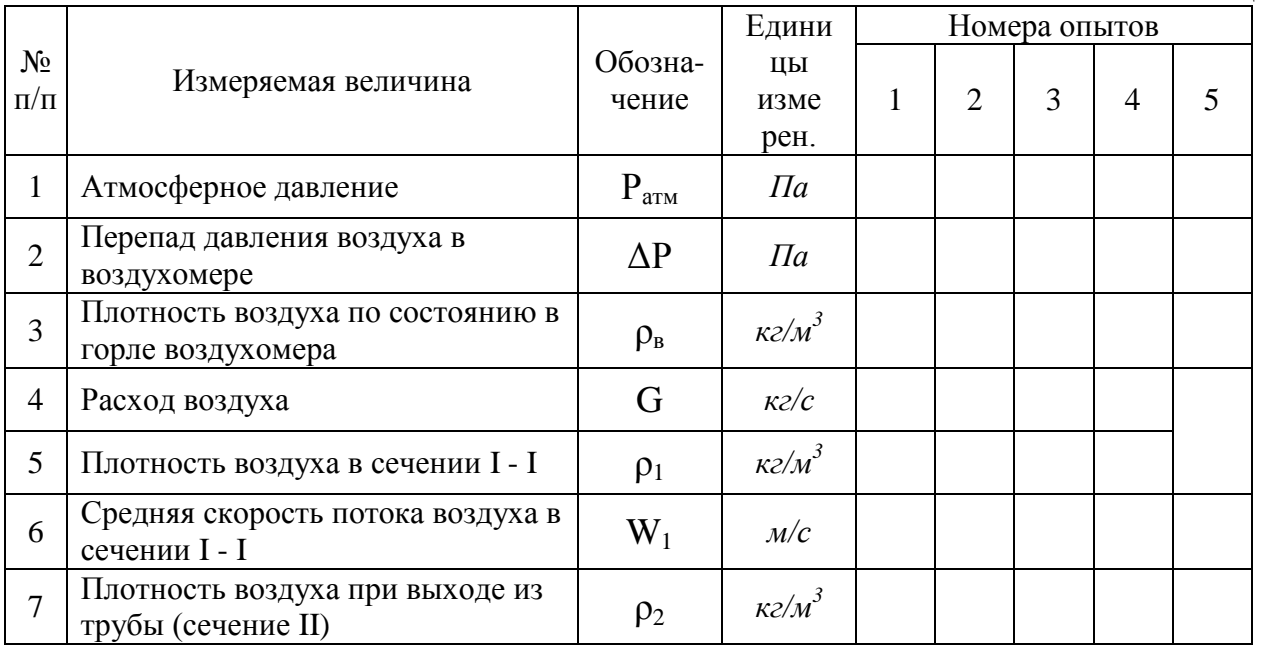

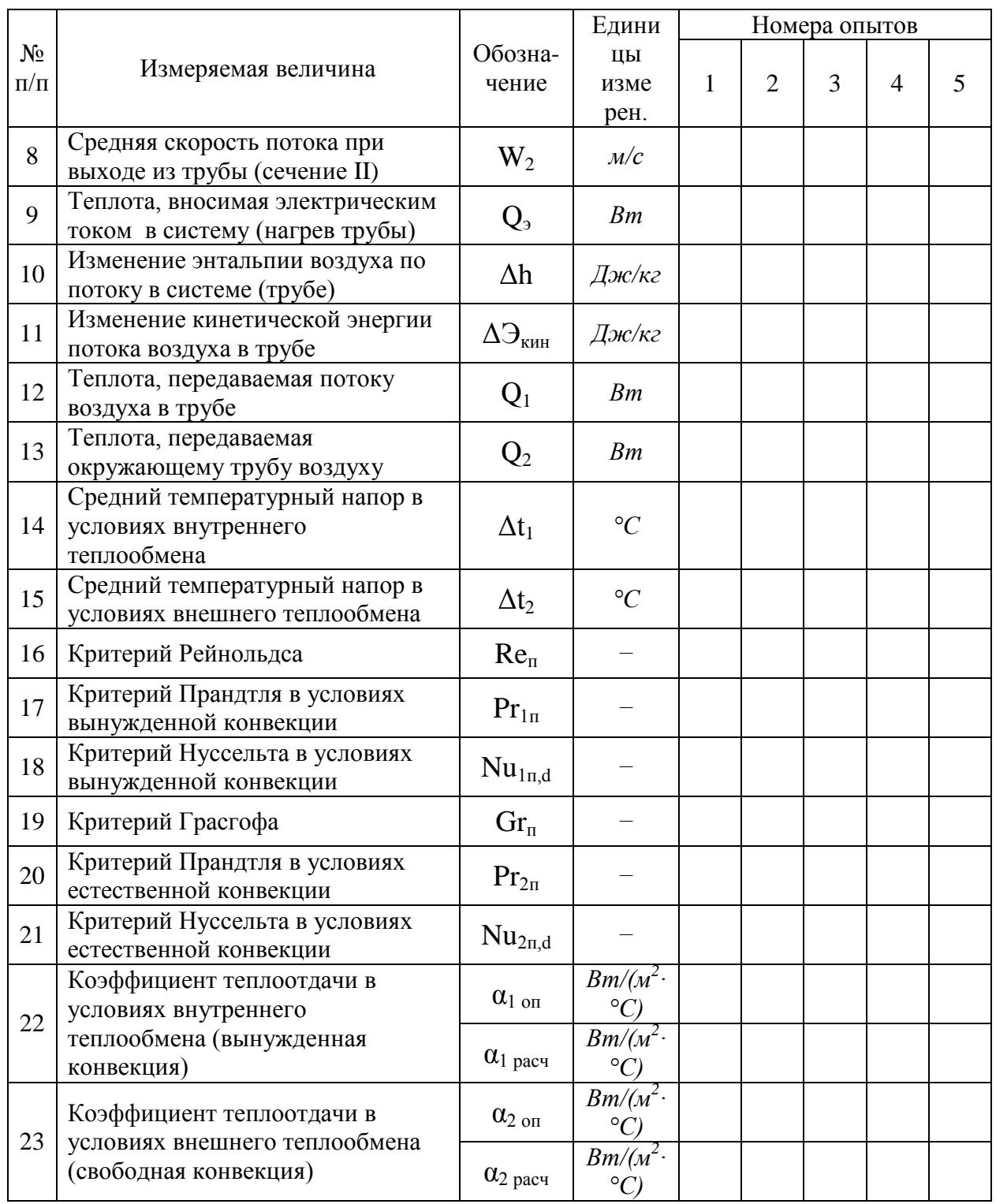

## 5. Контрольные вопросы.

5.1. Сформулируйте цель лабораторной работы и поясните, как она достигается?

5.2. Назовите основные узлы экспериментальной установки и укажите их назначение.

5.3. Какими методами измеряется температура в данной работе?

5.4. Как измеряется и регулируется расход воздуха в данной работе?

5.5. По каким признакам можно судить о стационарном режиме теплообмена с

окружающей средой?

5.6. Как осуществляется выбор контрольной оболочки рассматриваемой термодинамической системы?

5.7.Дайте формулировку и математическое выражение уравнения первого закона термодинамики, используемого для решения задачи данного опыта.

5.8. Укажите способы определения величин, входящих в уравнение 1-го закона термодинамики, используемого для решения задачи данного опыта, с полным обоснованием используемых расчетных формул.

5.10. Как определяется плотность воздуха в условиях лабораторной установки?

5.11. Какие виды конвекции существуют, в чем их различие?

5.12. В чем сущность "Теории подобия" и как с ее помощью определяются коэффициенты теплоотдачи? Как составляются критериальные уравнения?

### **Литература.**

1.Амерханов Р.А., Драганов Б.Х. Теплотехника.- М.: Энергоатомиздат, 2006.

2.Лабораторный практикум по термодинамике и теплопередаче: Учебное пособие для энергомашиностроит. спец. вузов/ В.Н.Афанасьев, А.А.Афонин., С.И.Исаев и др; Под ред. В.И.Крутова, Е.В. Шишова.-М.:Высш.шк.,1988.-216 с.

3.Ильюхин М.С., Сидоренков Ф.Т. Основы теплотехники.-М.:Агропромиздат,1987.- 144 с.

4.Теплотехника/ А.М.Архаров, С.И.Исаев, И.А.Кожинов и др.; Под общей ред. В.И.Крутова.-М.: Машиностроение.1986.-432 с.

5.Алексеев Г.Н. Общая теплотехника. -М.:Высш.шк.,1980.-552 с.

# **Ольга Николаевна Дёмина**

Учебно-методические указания к выполнению лабораторных работ по теплотехнике.

Компьютерная вёрстка: Дёмина О.Н.

Подписано к печати г. Формат  $60x84^{1/16}$ . Бумага офсетная. Усл. п. л.2,09., Тираж 50 экз. Изд. №14905пек

Издательство Брянской государственной сельскохозяйственной академии 243365 Брянская обл., Выгоничский район., с.Кокино, ФГОУ ВПО «Брянская ГСХА».